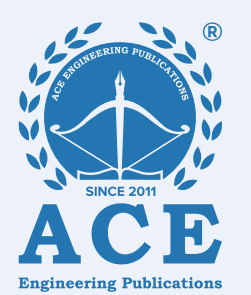

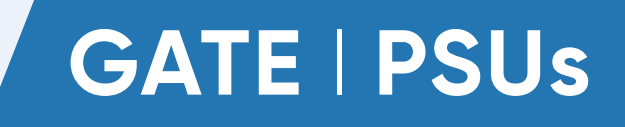

G,

Η.

┿

 $\blacktriangleright$  C(S)

# **Electronics & Communication Engineering**

# **CONTROL SYSTEMS**

**Text Book:** Theory with worked out Examples and Practice Questions

 $R(S)$ 

# **Chapter**  $\bigcirc$  **basics of Control Systems** *(Solutions for Text Book Practice Questions)*

**01. Ans: (c)** 

**Sol:**  $2 \frac{d^2 y(t)}{dt^2} + 3 \frac{dy(t)}{dt} + 4y(t)$ dt  $d^2y(t)$ 2 2  $+3\frac{dy(t)}{1}$  + 4y(t) = r(t) + 2r(t-1) Apply LT on both sides  $2s^{2} Y(s) + 3sY(s) + 4Y(s) = R(s) + 2e^{-s}R(s)$  $Y(s)(2s^2 + 3s + 4) = R(s)(1+2e^{-s})$  $2s^2 + 3s + 4$  $1 + 2e$  $R(s)$  $Y(s)$ 2 s  $+3s+$  $=\frac{1+2e^{-}}{2}$ 

**02. Ans: (b)** 

**Sol:**  $I.R = 2.e^{-2t}u(t)$ 

Output response  $c(t) = (1-e^{-2t}) u(t)$ Input response  $r(t) = ?$ 

$$
T.F = \frac{C(s)}{R(s)}
$$

$$
T.F = L(I.R) = \frac{2}{s+2}
$$

$$
R(s) = \frac{C(s)}{T.F} = \frac{\frac{1}{s} - \frac{1}{s+2}}{\frac{2}{s+2}} =
$$

$$
R(s) = \frac{1}{s}
$$

$$
r(t) = u(t)
$$

#### **03. Ans: (b)**

**Sol:** Unit impulse response of unit-feedback control system is given

s 1

$$
c(t) = t.e^{-t}
$$

$$
T.F = L(I.R)
$$

$$
= \frac{1}{(s+1)^2}
$$

Open Loop  $T.F = \frac{Closed Loop T.F}{1 - 2I}$ 1-Closed Loop T.F  $=\frac{(s+1)}{1}$  $(s+1)^2$ 2  $s+1$  $1 - \frac{1}{\sqrt{2}}$  $s+1$ 1  $-\frac{1}{(s+1)}$  $\frac{(-1)^2}{1}$  =  $s^2+2s$ 1 <sup>2</sup> + **04. Ans: (a) Sol:** G changes by 10%

$$
\Rightarrow \frac{\Delta G}{G} \times 100 = 10\%
$$
  
C<sub>1</sub> = 10%

[ $\therefore$  open loop] whose sensitivity is 100%]  $%G$  change =  $10%$ 

$$
\frac{\% \text{ of change in M}}{\% \text{ of change in G}} = \frac{1}{1 + \text{GH}}
$$

$$
\% \text{ of change in } M = \frac{10\%}{1 + (10)1} = 1\%
$$

% change in  $C_2$  by 1%

#### **05.**

**Sol:** 

(i) 
$$
M = C/R
$$
  
\n
$$
\frac{C}{R} = M = \frac{GK}{1+GH}
$$
\n
$$
S_K^M = \frac{\partial M}{\partial K} \times \frac{K}{M} = 1
$$

[∵ K is not in the loop  $\Rightarrow$  sensitivity is 100%]

(ii) 
$$
S_H^M = \frac{\partial M}{\partial H} \times \frac{H}{M} = \frac{\partial}{\partial H} \left( \frac{GK}{1 + GH} \right) \frac{H}{M}
$$

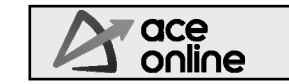

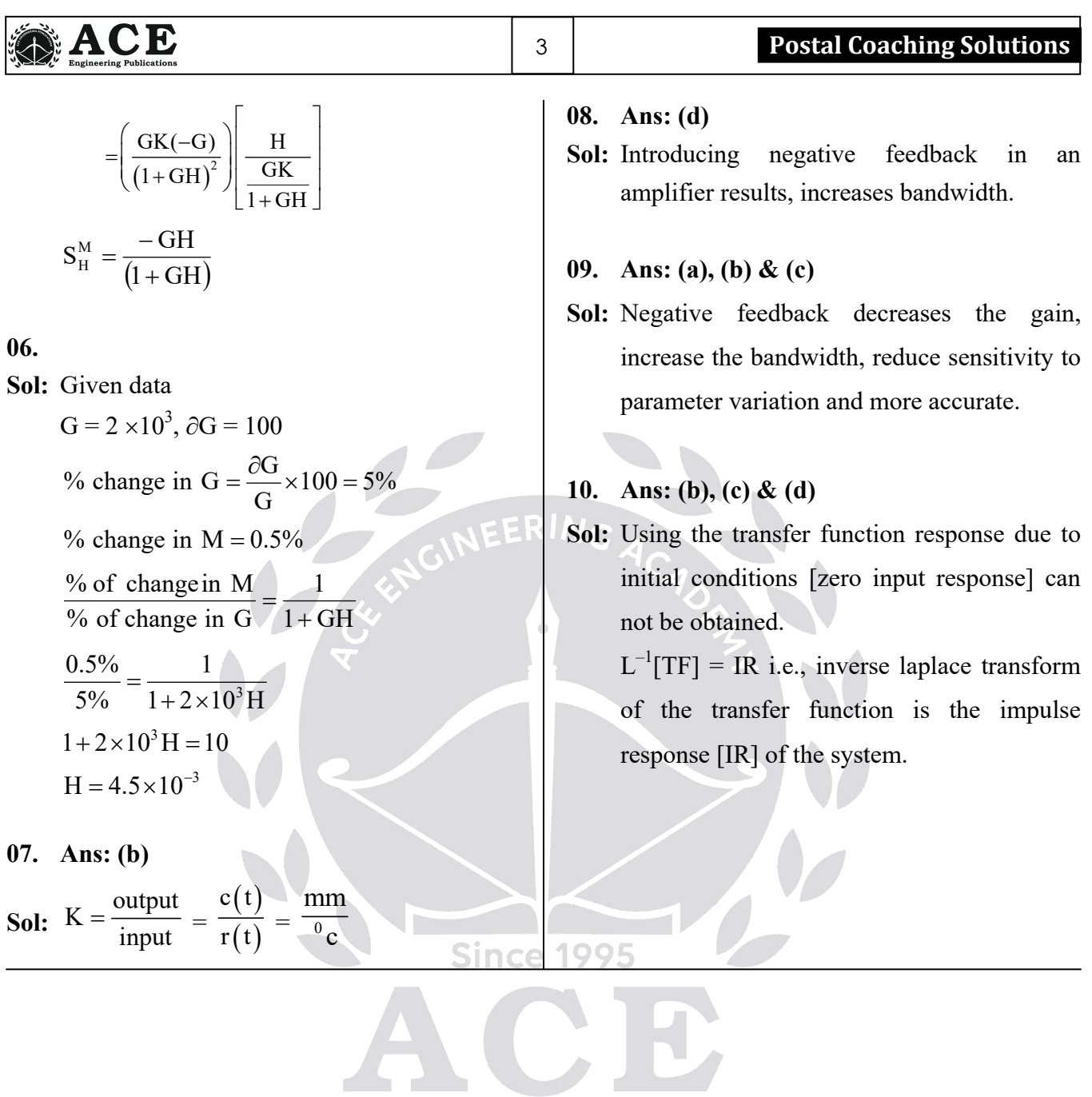

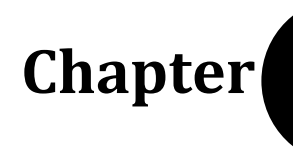

# **Chapter 2**  $\sqrt{2}$  **Signal Flow Graphs &**

#### **01. Ans: (d)**

**Sol:** No. of loops = 3  $Loop 1: -G_1G_3G_4H_1H_2H_3$  $Loop2: - G<sub>3</sub>G<sub>4</sub>H<sub>1</sub>H<sub>2</sub>$  $Loop3: - G<sub>4</sub>H<sub>1</sub>$ No. of Forward paths  $=$  3 Forward Path1:  $G_1G_3G_4$ 

Forward Path 2:  $G_2G_3G_4$ 

Forward Path 3:  $G_2G_4$ 

$$
=\frac{G_1G_3G_4+G_2G_3G_4+G_2G_4}{1+G_1G_3G_4H_1H_2H_3+G_3G_4H_1H_2+G_4H_1}
$$

#### **02. Ans: (a)**

**Sol:** Number of forward paths = 2 Number of loops  $= 3$ 

$$
\frac{Y(s)}{R(s)} = \frac{\frac{1}{s} \cdot \frac{1}{s} - \frac{1}{s} \cdot \frac{1}{s} - \frac{1}{s} \cdot \frac{1}{s}}{1 - \left[\frac{1}{s} \cdot (-1)\left(\frac{1}{s}\right) \cdot (-1) + \frac{1}{s} \cdot \frac{1}{s} \cdot (-1) + \frac{1}{s} \cdot \frac{1}{s} \cdot (-1)\right]} = \frac{\frac{1}{s} + s^2}{1 - \left[\frac{1}{s^2} - \frac{1}{s^2} - \frac{1}{s^2}\right]} = \frac{\frac{1 + s^2}{s^3}}{1 + \frac{1}{s^2}} = \frac{\frac{1 + s^2}{s^3}}{s^2 + 1}
$$

$$
= \frac{1 + s^2}{s} \times \frac{1}{s^2 + 1} = \frac{1}{s}
$$

#### **03.**

**Sol:** Number of forward paths = 2

Number of loops  $= 5$ 

Two non touching  $\text{loops} = 4$ 

$$
TF = \frac{24[1 - (-0.5)] + 10[1 - (-3)]}{1 - [-24 - 3 - 4 + (5 \times 2 \times (-1) + (-0.5))] + [30 + 1.5 + 2] + ((\frac{-1}{2}) \times (-24))}
$$
  
=  $\frac{76}{88} = \frac{19}{22}$ 

#### **04.**

**Sol:** Number of forward paths = 2 Number of loops  $= 5$ 

$$
T.F = \frac{G_1G_2G_3 + G_1G_4}{1 + G_2G_3H_2 + G_1G_2H_1 + G_1G_2G_3 + G_4H_2 + G_1G_4}
$$

#### **05. Ans: (c)**

**Sol:** From the network

$$
V_o(s) = \frac{1}{sC} I(s) \quad .........(1)
$$
  

$$
-V_i(s) + R I(s) + V_o(s) = 0
$$
  

$$
I(s) = \frac{1}{R} V_i(s) + \left(\frac{-1}{R}\right) V_o(s) .........(2)
$$

From SFG  
\n
$$
V_o(s) = x.I(s)
$$
 .........(3)  
\n $I(s) = \frac{1}{R}V_i(s) + yV_o(s)$  ......... (4)  
\nFrom equ(1) and (3)

$$
x = \frac{1}{sC}
$$

From equ(2) and  $(4)$ 

$$
y = -\frac{1}{R}
$$

**06. Ans: (a) Sol:** Use gain formula

India's Best Online Coaching Platform for GATE, ESE, PSUs, SSC-JE, RRB-JE, SSC, Banks, Groups & PSC Exams ace online **Enjoy a smooth online learning experience in various languages at your convenience**

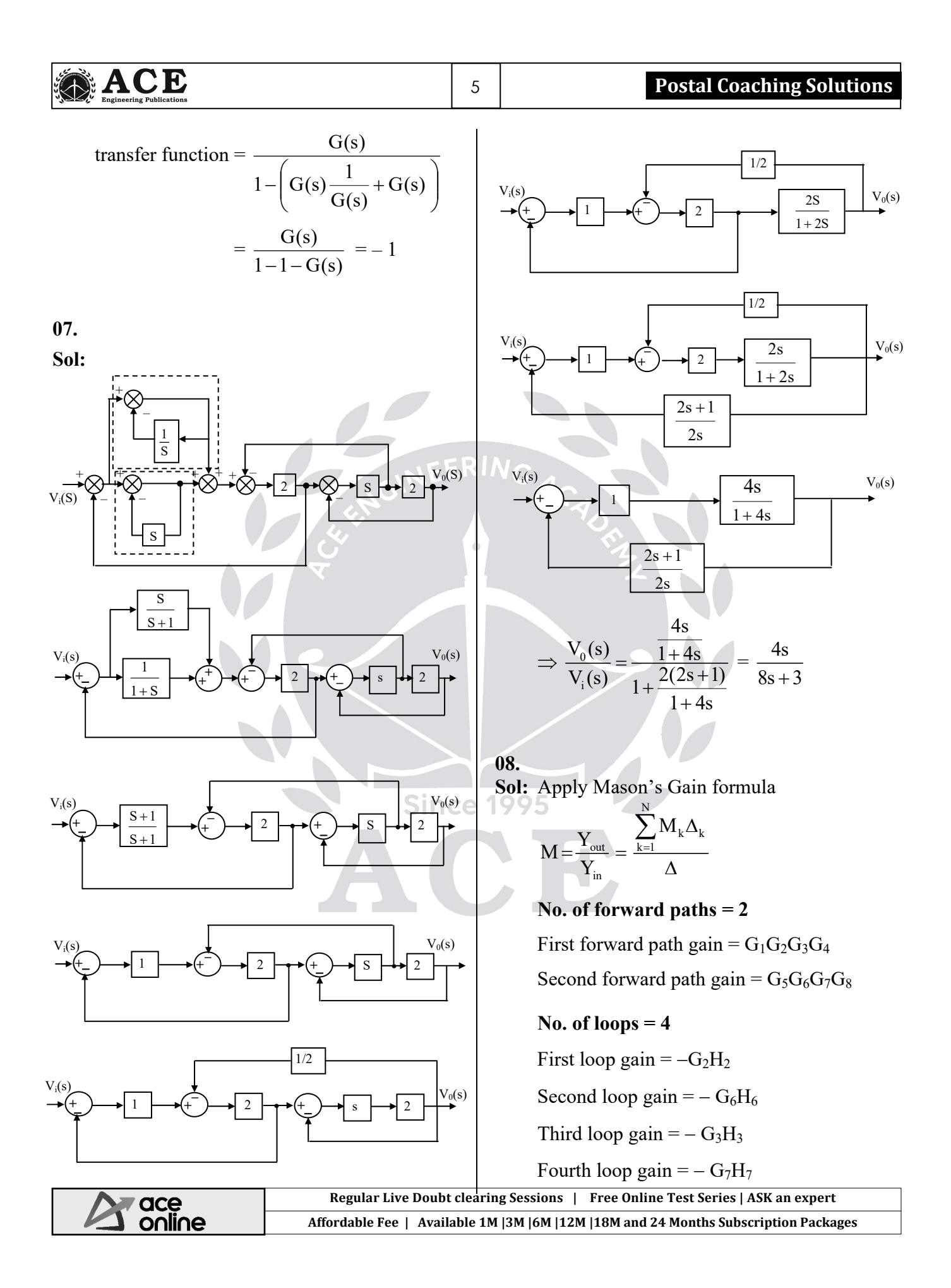

#### **ACE** 6 **Control Systems** ٦ **Non touching loops = 4 10. Ans: (a), (b) & (d)**  Loop gains  $\rightarrow$  G<sub>2</sub>H<sub>2</sub>G<sub>6</sub>H<sub>6</sub> 1 Sol:  $\Rightarrow \frac{Y(s)}{Y(s)}$  $\frac{Y(s)}{X(s)} = \frac{(s+1)(s+2)}{1} = \frac{1}{s^2 + 3s + 1}$  $=\frac{(s+1)(s+1)(s+1)}{s+1}$  $(s+1)(s+2)$  $s+1$  $(s+2)$ 1  $\rightarrow$  G<sub>2</sub>H<sub>2</sub>G<sub>7</sub>H<sub>7</sub>  $1 + \frac{1}{(1 + \frac{1}{2})}$ X(s  $(s)$  $s^2 + 3s + 3$  $\ddot{}$  $\rightarrow$  G<sub>6</sub>H<sub>6</sub>G<sub>7</sub>H<sub>7</sub>  $(s+1)(s+2)$  $(+1)(s +$  $s+1$  $(s+2)$  $\rightarrow$  G<sub>2</sub>H<sub>2</sub>G<sub>3</sub>H<sub>3</sub>  $-G_{\rm ff}(s) \left( \frac{1}{(s+1)(s+1)} \right)$  $\setminus$  $1 - G_{\text{ff}}(s) \left( \frac{1}{\sqrt{1 - \frac{1}{s}}}\right)$  $\overline{\phantom{a}}$  $\overline{\phantom{a}}$  Transfer function =  $\frac{Y(s)}{Y(s)} = \frac{Y(s) \left( (s+1)(s+2) \right)}{1}$  $(s+1)(s+2)$  $s+1$  $(s+2)$  $\Rightarrow \frac{Y(s)}{X(s)}$  $\setminus$ J  $=$ 0  $G_1G_2G_3G_4(1+G_6H_6+G_7H_7)+G_5G_6G_7G_8$  $1 + \frac{1}{(1 + \frac{1}{2})}$ sN  $(s)$  $\ddot{}$  $(1+G,H, +G,H, )$ 1  $+G,H,+$  $G,H$ <sub>2</sub> +  $G$ <sub>3</sub> $H$  $(s+1)(s+2)$  $(+1)(s +$  $(s+1)(s+2)$  $\frac{(1+Q_2H_2+Q_3H_3)}{1+G_2H_2+G_3H_3+G_6H_6+G_7H_7+G_2H_2G_6H_6}$  $+G_2H_2+G_3H_3+G_6H_6+G_7H_7+G_2H_2G_6H_6+$  $G_2H_2+G_3H_3+G_6H_6+G_7H_7+G_2H_2G_6H$  $2^{11}$  2  $\pm$  0  $3^{11}$  3  $\pm$  0  $6^{11}$  6  $\pm$  0  $7^{11}$  7  $\pm$  0  $2^{11}$  2 0  $6^{11}$  6  $G_2H_2G_7H_7 + G_3H_3G_6H_6 + G_3H_3G_7H_7$ [Output due to noise is zero]  $G_{\text{ff}}(s) = (s + 1)(s + 2)$ **09. Ans: (a), (b) & (d)**   $\Rightarrow$  C.E:  $s^2 + 3s + 3 = 0$ **Sol:** It is a LTIS, hence  $\frac{C}{R}$  can be found  $\Rightarrow$  Poles locations are  $(-3/2 \pm i0.866)$  $\Rightarrow$  System is stable Number of forward paths  $=$  1 Number of loops  $= 2$ Non touching pair  $=$  1  $\therefore \frac{C}{C} = \frac{(1)}{(1 + C)^2}$  $\frac{C}{R} = \frac{(1)}{1 - [-1 - 1] + (-1)(-1)}$  $\overline{1}$ R  $1-|-1-1|+(-1)(-1)$

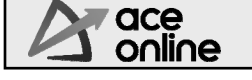

 $\frac{6}{2} = \frac{1}{1} = 0.25$ 4 1

 $C = \frac{1}{1}$ 

R

Chapter (2) Time Response Analysis

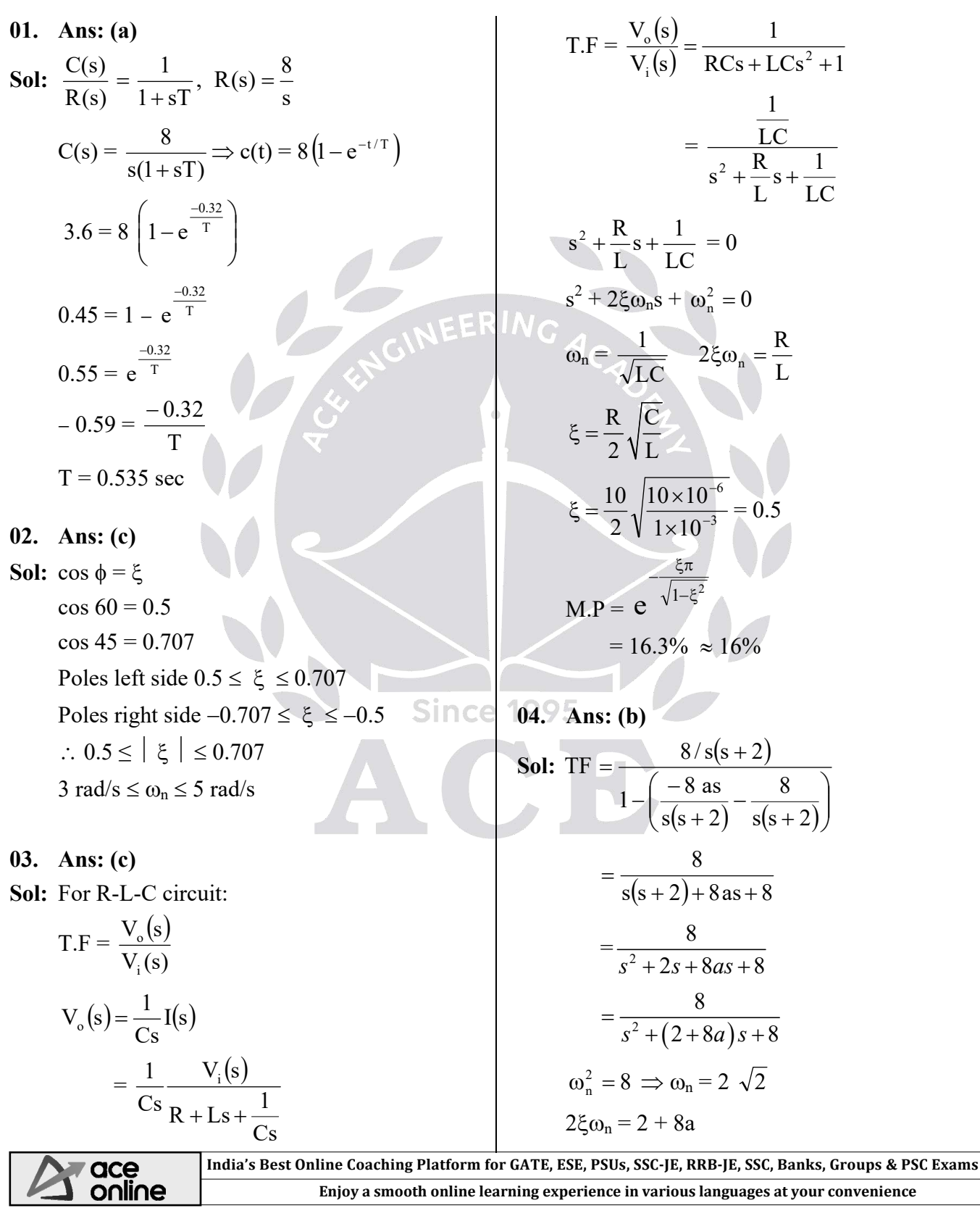

### ŠЕ

٦

#### 8 **Control Systems**

$$
\xi = \frac{1+4a}{2\sqrt{2}}
$$

$$
\frac{1}{\sqrt{2}} = \frac{1+4a}{2\sqrt{2}} \implies a = 0.25
$$

**05. Ans: 4 sec** 

**Sol:** T.F = 
$$
\frac{100}{(s+1)(s+100)} = \frac{100}{s^2 + 101s + 100}
$$

$$
\omega_n^2 = 100
$$

$$
\omega_n = 10
$$

$$
2\xi\omega_n = 101
$$

$$
\xi = \frac{101}{20}
$$

 $\xi > 1 \rightarrow$  system is over damped i.e., roots are real & unequal.

Using dominate pole concept,

$$
T.F = \frac{100}{100(s+1)} = \frac{1}{s+1}, \text{ Here } \tau = 1 \text{ sec}
$$

 $\therefore$  Setting time for 2% criterion = 4 $\tau$ 

 $= 4 \text{ sec}$ 

**06.** 

**Sol:**

\n
$$
M_{p} = \frac{C(t_{p}) - C(\infty)}{C(\infty)}
$$
\n
$$
= \frac{1.254 - 1.04}{1.04} = 0.2
$$
\n
$$
\xi = \sqrt{\frac{(\ln M_{p})^{2}}{(\ln M_{p})^{2} + \pi^{2}}}
$$
\n
$$
M_{p} = 0.2 \ ; \xi = 0.46
$$

#### **07. Ans: (d)**

**Sol:** Given data:  $\omega_n = 2$ ,  $\zeta = 0.5$ Steady state gain  $= 1$ 

$$
\frac{C(s)}{R(s)} = \frac{K_1}{s^2 + as + 2 + K_1K_2}
$$
  
DC or steady state gain from the TF  

$$
\frac{K_1}{2 + K_1K_2} = 1
$$
  
K<sub>1</sub>(1 – K<sub>2</sub>) = 2 \t\t\t\t\t\t\t\t\t\t\t.... (1)  
CE is s<sup>2</sup> + as + 2 + K<sub>1</sub>K<sub>2</sub> = 0  
 $\omega_n = \sqrt{2 + K_1K_2} = 2$   
4 = (2+K<sub>1</sub>K<sub>2</sub>)  
K<sub>1</sub>K<sub>2</sub> = 2 \t\t\t\t\t\t\t\t.... (2)  
Solving equations (1) & (2) we get  
K<sub>1</sub> = 4, K<sub>2</sub> = 0.5  
2 $\zeta$   $\omega_n$  = a  
2× $\frac{1}{2}$  × 2 = a

OLTF =  $\frac{K_1}{s^2 + as + 2}$  and H(s) = K<sub>2</sub>

 $1+G(s)$ 

 $CLTF = \frac{G(s)}{1+G(s)}$ 

$$
2^x \frac{1}{2} \times 2 = a
$$

**08. Ans: (c)**  Sol: If R  $\uparrow$  damping  $\uparrow$ 

$$
\Rightarrow \xi = \frac{R}{2} \sqrt{\frac{C}{L}}
$$

(i) If  $R\uparrow$ , steady state voltage across C will be reduced (wrong) (Since steady state value does not depend on  $\xi$ )

If 
$$
\xi \uparrow
$$
, C ( $\infty$ ) = remain same

(ii) If 
$$
\xi \uparrow
$$
,  $\omega_d \downarrow (\omega_d = \omega_n \sqrt{1 - \xi^2})$   
(iii) If  $\xi \downarrow$ ,  $t_s \uparrow \Rightarrow 3^{rd}$ 

Statement is false

India's Best Online Coaching Platform for GATE, ESE, PSUs, SSC-JE, RRB-JE, SSC, Banks, Groups & PSC Exams ace online **Enjoy a smooth online learning experience in various languages at your convenience**

### **ACE**

٦

(iv) If  $\xi = 0$ True  $\Rightarrow$  2 and 4 are correct 2 0

#### **09. Ans: A – T, B – S, C- P, D – R, E – Q Sol:**

- (A) If the poles are real & left side of splane, the step response approaches a steady state value without oscillations.
- (B) If the poles are complex & left side of splane, the step response approaches a steady state value with the damped oscillations.
- (C) If poles are non-repeated on the j $\omega$  axis, the step response will have fixed amplitude oscillations.
- (D) If the poles are complex & right side of s-plane, response goes to ' $\infty$ ' with damped oscillations.
- (E) If the poles are real & right side of splane, the step response goes to ' $\infty$ ' without any oscillations.

**10.** 

**Sol:** (i) Unstable system

$$
\therefore \text{error} = \infty
$$

(ii) 
$$
G(s) = \frac{10(s+1)}{s^2}
$$

Step 
$$
\rightarrow R(s) = \frac{1}{s}
$$

$$
k_p\!=\infty
$$

$$
e_{ss} = \frac{A}{1 + k_p} = \frac{1}{1 + \infty} = 0
$$

Parabolic  $\Rightarrow k_a = 10$ 

$$
e_{ss} = \frac{1}{10} = 0.1
$$

**11.** 

**Sol:**  $G(s) = 10/s^2$  (marginally stable system) ∴ Error can't be determined

#### **12.**

**Sol:** 
$$
e_{ss} = \frac{1}{11}
$$
,  $R(s) = \frac{1}{s}$   
\n $e_{ss} = \frac{A}{1 + k_p} = \frac{1}{1 + k_p} = \frac{1}{11} = \frac{1}{1 + 10}$   
\n $k_p = \text{Lt } G(s)$   
\n**N**  $C = \frac{10}{s} = \frac{1}{s} \text{ (G(s)}$   
\n $k = 10$   
\n $R(s) = \frac{1}{s^2} \text{ (ramp)}$   
\n $e_{ss} = \frac{A}{k_v} = \frac{1}{k_v} = \frac{1}{10}$   
\n(System is increased by 1)

$$
\Rightarrow
$$
 e<sub>ss</sub> = 0.1

**13. Ans: (a)** 

**Since** 

**Sol:** 
$$
T(s) = \frac{(s-2)}{(s-1) (s+2)^2}
$$
 (unstable system)

### **14. Ans: (b)**

**Sol:** Given data:  $r(t) = 400 \text{tu}(t)$  rad/sec Steady state error  $=10^{\circ}$ 

i.e., 
$$
e_{ss} = \frac{\pi}{180^\circ} (10^\circ)
$$
 radians  
\n
$$
G(s) = \frac{20K}{s(1+0.1s)} \text{ and } H(s) = 1
$$
\n
$$
r(t) = 400tu(t) \implies 400/s^2
$$
\n
$$
Error (e_{ss}) = \frac{A}{K_v} = \frac{400}{K_v}
$$

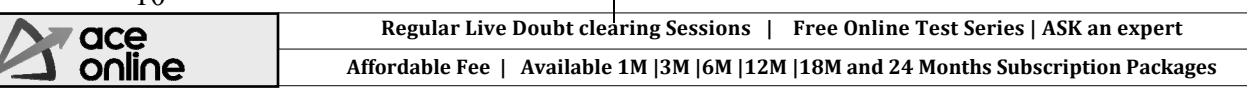

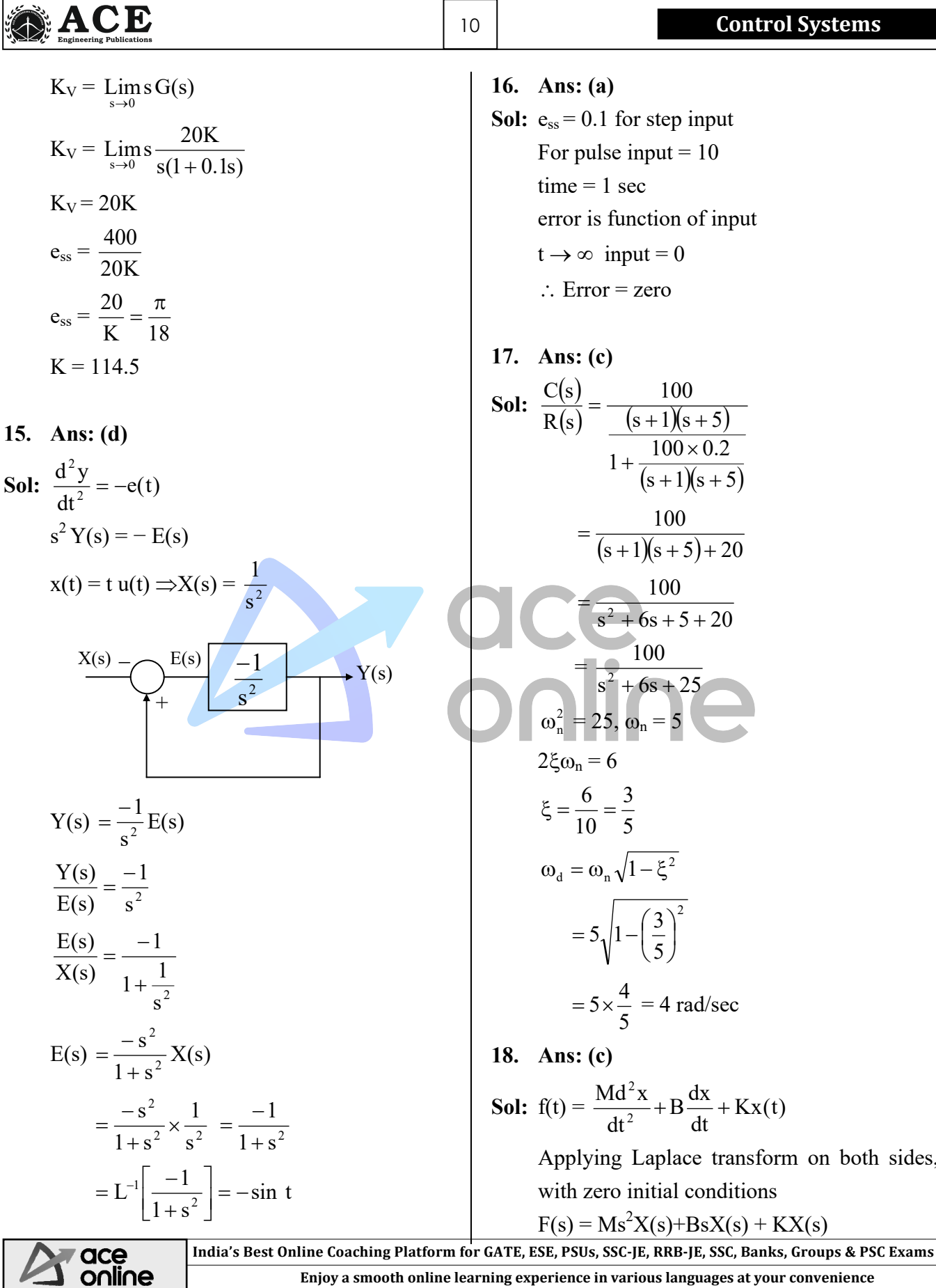

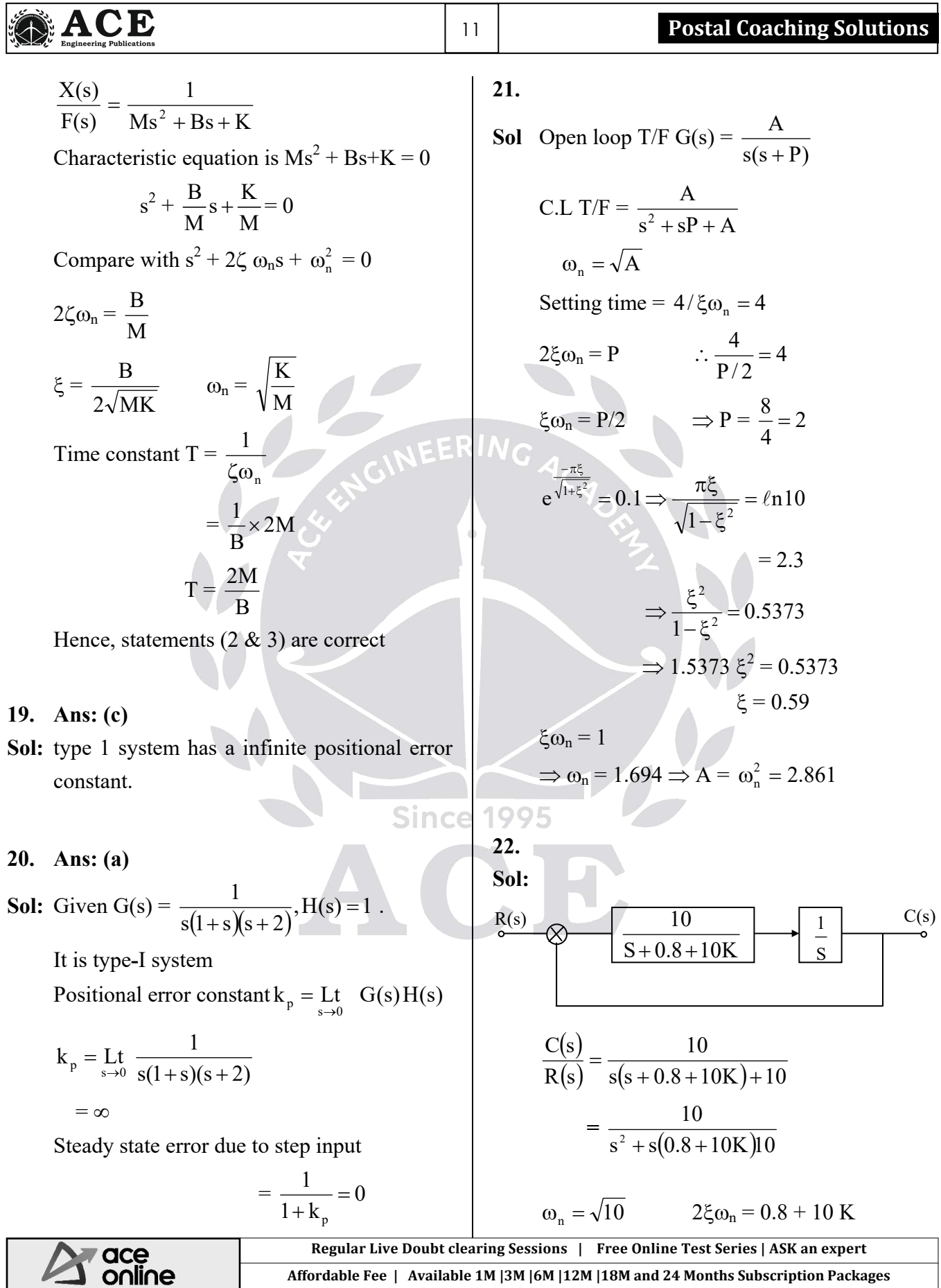

т

т

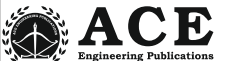

٦

$$
\Rightarrow 2 \times \frac{1}{2} \times \sqrt{10} = 0.8 + 10 \text{K}
$$

$$
\Rightarrow \text{K} = 0.236
$$

$$
t_r = \frac{\pi - \phi}{\omega_d} = \frac{\pi - \cos^{-1}(\xi)}{\omega_n \sqrt{1 - \xi^2}}
$$

$$
= \frac{\pi - \pi/3}{2.88} = 0.764 \text{ sec}
$$

$$
t_p = \frac{\pi}{\omega_d} = 1.147 \sec \frac{\pi \xi}{\sqrt{\frac{\pi^2}{n \cdot r^2}}}
$$

$$
\%Mp = e^{-\sqrt{1-\xi^2}} = 0.163 \times 100 = 16.3\%
$$
  

$$
t_s \text{ (for } 2\%) = \frac{4}{\xi \omega_n} = \frac{4}{0.5 \times \sqrt{10}} = 2.52 \text{ sec}
$$

23. Ans: (a), (c) & (d)  
\nSol: CLTF 
$$
\Rightarrow \frac{C(s)}{R(s)} = \frac{3k}{2s + 1 + 3k}
$$
  
\n $\Rightarrow$  CL pole  $s = -\left(\frac{1 + 3k}{2}\right)$   
\n $\Rightarrow$  time constant  $\tau = \left(\frac{2}{1 + 3k}\right)$   
\nIf  $k = 3 \Rightarrow \tau = 0.2$  sec  
\nIf  $k > 3 \Rightarrow \tau < 0.2$  sec  
\nIf  $k = 3 \Rightarrow \tau = 0.2$  sec  $\Rightarrow$  BW =  $\frac{1}{\tau}$  rad/sec  
\nBW =  $\frac{1}{0.2} = 5$  rad/sec

#### **24. Ans: (a), (c) & (d)**

Sol:  $\Rightarrow$ As poles moves toward left side, the system time constant is decreases and system is more relative stable.

> $\Rightarrow$  Damping ratio increases & percentage of peak overshoot decreases.

> $\Rightarrow$  Damped oscillations ( $\omega_d$ ) is constant. Hence peak time is constant.

- **25. Ans: (a), (b) & (d)**
- **Sol:** Roots are  $(-2 \pm j2\sqrt{3})$  complex  $0 \le \zeta \le 1$  – under damped system Natural frequency =  $\sqrt{16}$  = 4 rad/sec Damping ratio  $\zeta = \frac{4}{2(4)} = 0.5$ Under damped system has damped

oscillations .

26. Ans: (b) & (c)  
\nSol: OLTF = 
$$
\frac{20}{s+2}
$$
, H(s) = 1  
\nCLTF =  $\frac{\frac{20}{s+2}}{1+\frac{20}{s+2}} = \frac{20}{s+22}$   
\nDC gain =  $\frac{20}{22} = \frac{10}{11}$   
\nSteady state error to a unit step input  
\n $= \left(1 - \frac{20}{22}\right)$  which is non zero

**27. Ans: (b) & (d) Sol:** In OLTF two poles are at the origin  $\therefore$  It is type '2'

$$
CE = 1 + \frac{10(s+1)^4}{s^2(s+2)} = 0
$$
, 4 roots it has

 $\therefore$  4<sup>th</sup> order system Type 2 system error to step and ramp input  $s = 0$ 

$$
k_a = \mathop{\rm L{}}_{s \to 0} s^2 G(s) = \frac{10}{2} = 5
$$

Error = 
$$
\frac{1}{5}
$$
 = 0.2 to a parabolic input

India's Best Online Coaching Platform for GATE, ESE, PSUs, SSC-JE, RRB-JE, SSC, Banks, Groups & PSC Exams ace online **Enjoy a smooth online learning experience in various languages at your convenience**

#### 12 **Control Systems**

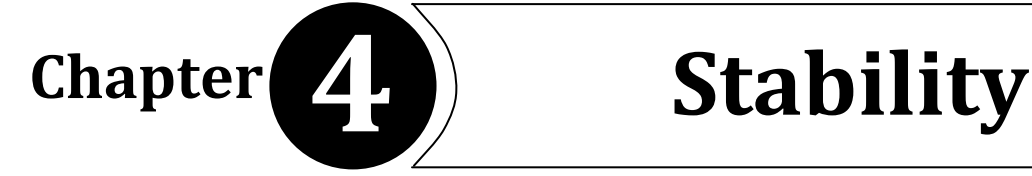

online

**01. Sol:**  $CE = s^5 + 4s^4 + 8s^3 + 8s^2 + 7s + 4 = 0$  $+$  s<sup>5</sup>  $\begin{array}{|c|c|c|c|c|c|c|c|} \hline 1 & 1 & 1 \\ \hline \end{array}$  $+ s<sup>4</sup>$  $\begin{array}{|c|c|c|c|c|c|c|c|} \hline \end{array}$  1 1 1  $0(2)$   $0(1)$  0  $+$  s<sup>3</sup> s 5 8 7 1  $\frac{1}{2}$  $+$  s<sup>2</sup> 1 4(1) 8(2) s 4 4(1)  $(1) - s^1$  $-3$  0  $(2) + s^0$  1 s 3 6(1) 6(1) 0  $0 \rightarrow Row \text{ of } AE$  $s^2$ 1 1 AE  $(1) = s^4 + s^2 + 1 = 0$  $0(2)$  $s^1$  $\frac{d(AE)}{1} = 4s^3 + 2s = 0$  $\frac{d(AE)}{4} = 4s^3 + 2s =$ 0  $\rightarrow$  Row of zero ds  $\Rightarrow$  2s<sup>3</sup> + s = 0  $s^0$ 1  **AE CE** No. of AE roots  $= 2$ No. of  $CE$  roots = 5 No. of sign changes below No. of sign changes in  $AE = 2$ No. of sign changes No. of sign changes  $1<sup>st</sup>$  column = 2 No. of  $AE$  roots = 4 in  $1<sup>st</sup>$  column = 0 Below  $AE = 0$ No. of CE roots  $= 5$ No .of  $RHP = 2$ No. of  $RHP = 2$ No. of  $RHP = 0$  $\therefore$  No .of RHP = 0 No  $\cdot$  of LHP = 2 No. of  $LHP = 3$ No. of  $LHP = 0$ No. of  $j\omega p = 2$ No. of j $_{\text{op}} = 0$ No. of  $j\omega p = 0$ No. of  $j\omega p = 2$  $\Rightarrow$  No .of LHP = 3 | | |  $\subset \in$  System is unstable System is marginally stable. (ii)  $s^6 + 2s^5 + 2s^4 + 0s^3 - s^2 - 2s - 2 = 0$ (ii)  $s^2 + 1 = 0$  $s^6$  $1 \t 2 \t -1 \t -2$  $s = \pm 1$  j =  $\pm$  j $\omega_n$ s 5  $2(1)$  0  $-2(-1)$  0 s 4  $2(1)$  +0  $-2(-1)$  0  $\omega_n = 1$  rad/ sec s 3  $0(4)$  0 0 0 Oscillating frequency  $\omega_n = 1$  rad/sec  $s^2$  $0(\varepsilon)$  -1 0 0  $s^1$  $4/\varepsilon$  $-s^0$ **02.**  –1 **Sol:** (i)  $s^5 + s^4 + s^3 + s^2 + s + 1 = 0$ India's Best Online Coaching Platform for GATE, ESE, PSUs, SSC-JE, RRB-JE, SSC, Banks, Groups & PSC Exams ace

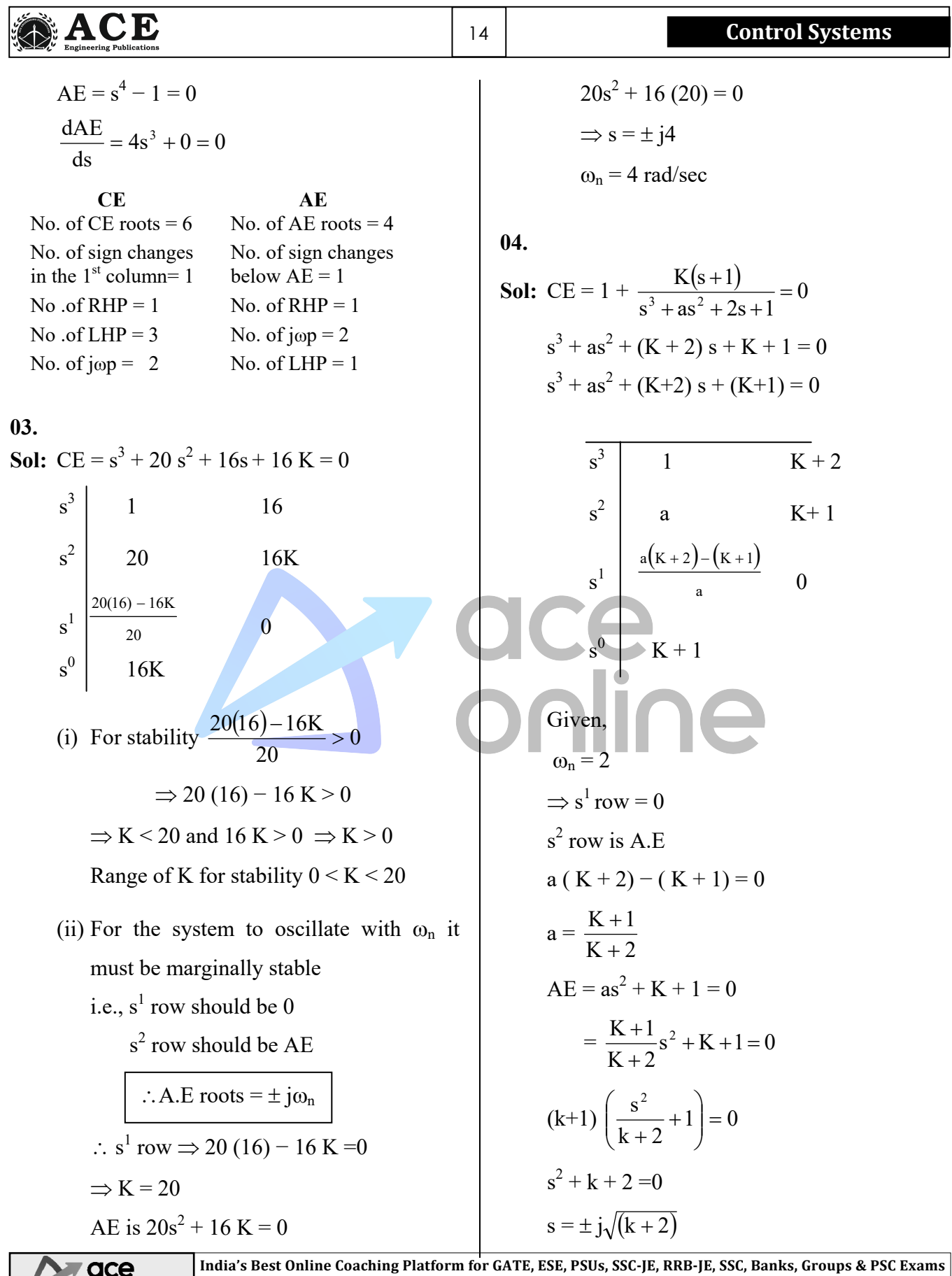

**A** online

**Enjoy a smooth online learning experience in various languages at your convenience**

### ACE

 $\omega_n = \sqrt{k+2} = 2$  $k = 2$  $a =$ 4 3  $\frac{k+1}{k+2} = \frac{3}{4} = 0.75$ 

**05.** 

٦

**Sol:**  $s^3 + ks^2 + 9s + 18$ 

$$
\begin{array}{c|cc}\n s^3 & 1 & 9 \\
 s^2 & K & 18 \\
 s^1 & 9K-18 & 0 \\
 s^0 & 18 & 9\n\end{array}
$$

Given that system is marginally stable,

Hence

$$
s1 row = 0
$$
  
\n
$$
\frac{9K - 18}{K} = 0
$$
  
\n
$$
9K = 18 \Rightarrow K = 2
$$
  
\nA.E is  $9s^2 + 18 = 0$   
\n
$$
Ks^2 + 18 = 0
$$
  
\n
$$
2s^2 + 18 = 0
$$
  
\n
$$
2s^2 = -18
$$
  
\n
$$
s = \pm j3
$$
  
\n
$$
\therefore \omega_n = 3 \text{ rad/sec.}
$$

#### **06. Ans: (d)**

**Sol:** Given transfer function  $G(s) = \frac{R}{(s^2 + 1)^2}$  $G(s) = \frac{k}{(s^2 + )}$ 

Characteristic equation  $1 - G(s)$ . H(s) = 0

$$
1 - \frac{k}{(s^2 + 1)^2} = 0
$$

$$
\mathcal{L} = \mathcal{L} \mathcal{L} = \mathcal{L}
$$

15 **Postal Coaching Solutions**

RH criteria

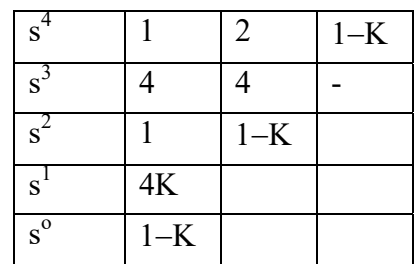

$$
AE = s^4 + 2s^2 + 1 - K
$$

$$
\frac{\mathrm{d}}{\mathrm{d}s}(\mathrm{AE}) = 4\mathrm{s}^3 + 4\mathrm{s}
$$

 $1-K > 0$  no poles are on RHS plane and LHS plane.

All poles are on jo- axis

 $\therefore$  0 < K < 1 system marginally stable

**07. Ans: (d) Sol: Assertion: FALSE**

> Let the TF= s.  $``s"$  is the differentiator Impulse response  $L^{-1}[TF] = L^{-1}[s] = \delta'(t)$

$$
\mathop{\mathrm{Lt}}_{t\to\infty}\delta'(t)=0
$$

 $\therefore$  It is BIBO stable

**Reason: True** 

 $x(t) = t \sin t$ 

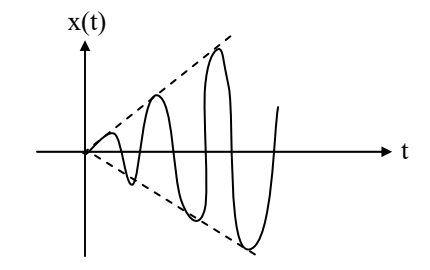

Lt  $x(t) =$ Lt t sint is unbounded

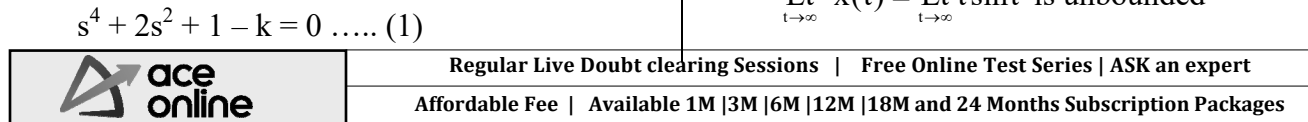

**Since** 

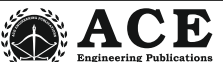

#### **08. Ans: (a)**

٦

#### **Sol: Assertion: TRUE**

If feedback is not properly utilized the closed loop system may become unstable.

#### **Reason: True**

Feedback changes the location of poles

Let 
$$
G(s) = \frac{-2}{s+1}
$$
  $H(s) = 1$ 

Open loop pole  $s = -1$  (stable)

$$
CLTF = \frac{\frac{-2}{s+1}}{1 + \frac{-2}{s+1}} = \frac{-2}{s-1}
$$

Closed loop pole is at  $s = 1$  (unstable)

After applying the feedback no more system is open loop. It becomes closed loop system. Hence poles are affected.

#### **09. Ans: (a) & (d)**

**Sol:** RH tabulation:

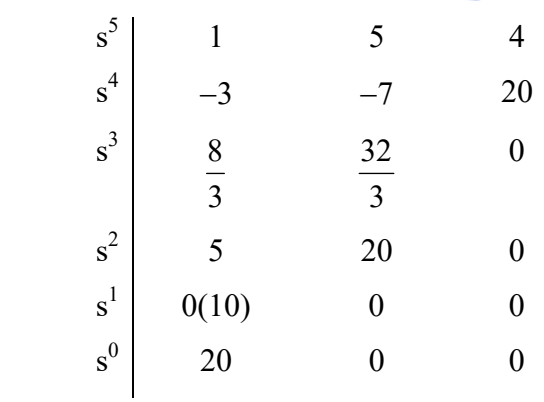

$$
AE = 5s2 + 20 = 0
$$

$$
\frac{dAE}{ds} = 10s = 0
$$

AE roots =  $s = \pm j2$ 

Two sign changes

 $\therefore$  No. of j $\omega$  axis roots = 2 No. of left hand root  $= 1$  (real)

**10. Ans: (a), (c) & (d)** 

**Sol:** C.E = 
$$
1 + \frac{k}{s(s+4)(s+5)} = 0
$$
  
\n $s^3 + 9s^2 + 20s + k = 0$   
\n $s^3$  | 1 20  
\n $s^2$  | 9 k  
\n $s^0$  |  $\frac{180-k}{9}$   
\n $s^0$  |  $\frac{180-k}{8}$   
\n $180 - k > 0$   
\n $k < 180$  and  
\n $k > 0$   
\n $\therefore$  Range of k for stability  $0 < k < 180$   
\n $k > 180$ ; Two sign changes in the  
\n $1^{st}$  column  
\n $\therefore$  Number of right half of s-plane poles = 2  
\n $k = 180$  marginally stable  
\n $\therefore$  Two poles are on the imaginary axis  
\n $k < 180$  stable

 All the three poles are in the left half of s-plane

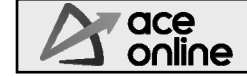

India's Best Online Coaching Platform for GATE, ESE, PSUs, SSC-JE, RRB-JE, SSC, Banks, Groups & PSC Exams **Enjoy a smooth online learning experience in various languages at your convenience**

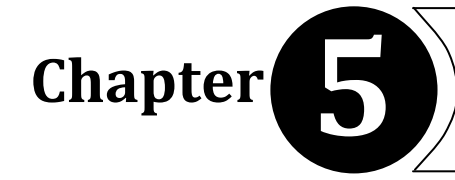

### **Chapter 5****Root Locus Diagram**

01. Ans: (a)  
\nSol: 
$$
s_1 = -1 + j\sqrt{3}
$$
  
\n $s_2 = -3 - j\sqrt{3}$   
\n $G(s) \cdot H(s) = \frac{K}{(s+2)^3}$   
\n $s_1 = -1 + j\sqrt{3}$   
\n $G(s) \cdot H(s) = \frac{K}{(-1 + j\sqrt{3} + 2)^3}$   
\n $= \frac{K}{(1 + j\sqrt{3})^3}$   
\n $= -3\tan^{-1}(\sqrt{3})$   
\n $= -180^\circ$   
\nIt is odd multiples of 180°, Hence  $s_1$  lies on  
\nRoot locus  
\n $s_2 = -3 - j\sqrt{3}$   
\n $G(s) \cdot H(s) = \frac{K}{(-3 - j\sqrt{3} + 2)^3}$   
\n $= \frac{K}{(-1 - j\sqrt{3})^3}$   
\n $= -3 [180^\circ + 60^\circ] = -720^\circ$   
\nIt is not odd multiples of 180°, Hence  $s_2$  is

 $ce$  s<sub>2</sub> is not lies on Root locus.

#### **02. Ans: (a)**

**Sol:** Over damped - roots are real & unequal  $\Rightarrow 0 < k < 4$ 

(b)  $k = 4$  roots are real & equal

 $\Rightarrow$  Critically damped  $\xi = 1$ 

(c)  $k > 4 \implies$  roots are complex  $0 < \xi < 1 \Rightarrow$  under damped

#### **03. Ans: (a)**

**Sol:** Asymptotes meeting point is nothing but centroid

$$
centroid \space \sigma = \frac{\sum poles - \sum zeros}{p - z}
$$
\n
$$
V \space G
$$
\n
$$
= \frac{-3 - 0}{3 - 0} = -1
$$
\n
$$
centroid = (-1, 0)
$$
\n
$$
Q4. \space Ans: (b)
$$
\n
$$
Sol: \space Break \space point = \frac{dK}{ds} = 0
$$
\n
$$
\frac{d}{ds}(G_1(s).H_1(s)) = 0
$$
\n
$$
\frac{d}{ds}[s(s+1)(s+2)] = 0
$$
\n
$$
3s^2 + 6s + 2 = 0
$$
\n
$$
s = -0.422, -1.57
$$
\n
$$
\frac{x}{-2} = \frac{x}{-1}
$$
\n
$$
\frac{d}{s} = \frac{x}{-1}
$$

But  $s = -1.57$  do not lie on root locus So,  $s = -0.422$  is valid break point. Point of intersection wrt j $\omega$ -axis

$$
s^3 + 3s^2 + 2s + k = 0
$$

$$
\begin{array}{c|cc}\ns^3 & 1 & 2\\
s^2 & 3 & k\\
s^1 & 6-k & 0\\
s^0 & k & 0\n\end{array}
$$

ace<br>online India's Best Online Coaching Platform for GATE, ESE, PSUs, SSC-JE, RRB-JE, SSC, Banks, Groups & PSC Exams **Enjoy a smooth online learning experience in various languages at your convenience**

**EXAMPLE**  
\nAs s<sup>1</sup> Row = 0  
\nk = 6  
\n3s<sup>2</sup> + 6 = 0  
\ns<sup>2</sup> = -2  
\ns = ±j
$$
\sqrt{2}
$$
  
\npoint of inter section: s = ± j $\sqrt{2}$   
\n**95.** Ans: (b)  
\nSoI:  
\n
$$
\begin{array}{c|c|c|c|c|c|c|c|c} \n\hline\n\text{weak} & \text{for each of } 2 & 3 & -2 & 0 \\
\hline\n\text{point} & & & & & \\
\hline\n\text{point} & & & & & \\
\hline\n\text{point} & & & & & \\
\hline\n\text{point} & & & & & \\
\hline\n\text{point} & & & & & \\
\hline\n\text{point} & & & & & \\
\hline\n\text{point} & & & & & \\
\hline\n\text{point} & & & & & \\
\hline\n\text{point} & & & & & \\
\hline\n\text{point} & & & & & \\
\hline\n\text{point} & & & & & \\
\hline\n\text{point} & & & & & \\
\hline\n\text{point} & & & & & \\
\hline\n\text{point} & & & & & \\
\hline\n\text{point} & & & & & \\
\hline\n\text{point} & & & & & \\
\hline\n\text{point} & & & & & \\
\hline\n\text{point} & & & & & \\
\hline\n\text{point} & & & & & \\
\hline\n\text{point} & & & & & \\
\hline\n\text{point} & & & & & \\
\hline\n\text{point} & & & & & \\
\hline\n\text{point} & & & & & \\
\hline\n\text{point} & & & & & \\
\hline\n\text{point} & & & & & \\
\hline\n\text{point} & & & & & \\
\hline\n\text{point} & & & & & \\
\hline\n\text{point} & & & & & \\
\hline\n\text{point} & & & & & \\
\hline\n\text{point} & & & & & \\
\hline\n\text{point} & & & & & \\
\hline\n\text{point} & & & & & \\
\hline\n\text{point} & & & & & \\
\hline\n\text{point} & & & & & \\
\hline\n\text{point} & & & & & \\
\hline\n\text{point} & & & & & \\
\hline\n\text{point} & & & & & \\
\hline\n\text{point} & & & & & \\
\hline\n\text{point} & & & & & \\
\h
$$

From  $K > 0.384$  to  $K < 6$  roots are complex conjugate then system to be under damped the values of k is  $0.384 \le K \le 6$ .

#### **06. Ans: (c)**

**Sol:** If the roots are lies on the real axis then system exhibits the non-oscillatory response. from  $K \ge 0$  to  $K \le 0.384$  roots lies on the real axis. Hence for  $0 \le K \le 0.384$  system exhibits the non-oscillatory response.

**Sol:** 
$$
s^2-4s+8 = 0 \Rightarrow s = 2\pm 2j
$$
 are two zeroes  
\n $s^2+4s+8 = 0 \Rightarrow s = -2\pm 2j$  are two poles  
\n $\phi_A = 180 - \angle GH|_{s=2\pm 2j}$   
\n
$$
GH = \frac{k[s - (2+2j)[s - (2-2j)]]}{[s - (-2+2j)[s - (-2-2j)]]}
$$
\n
$$
\angle GH|_{s=2+2j} = \frac{\angle k \angle 4j}{\angle 4 \angle 4 + 4j}
$$
\n
$$
= 90^\circ - 45^\circ = 45^\circ
$$
\n $\phi_A = 180^\circ - 45^\circ = \pm 135^\circ$ 

India's Best Online Coaching Platform for GATE, ESE, PSUs, SSC-JE, RRB-JE, SSC, Banks, Groups & PSC Exams ace online **Enjoy a smooth online learning experience in various languages at your convenience**

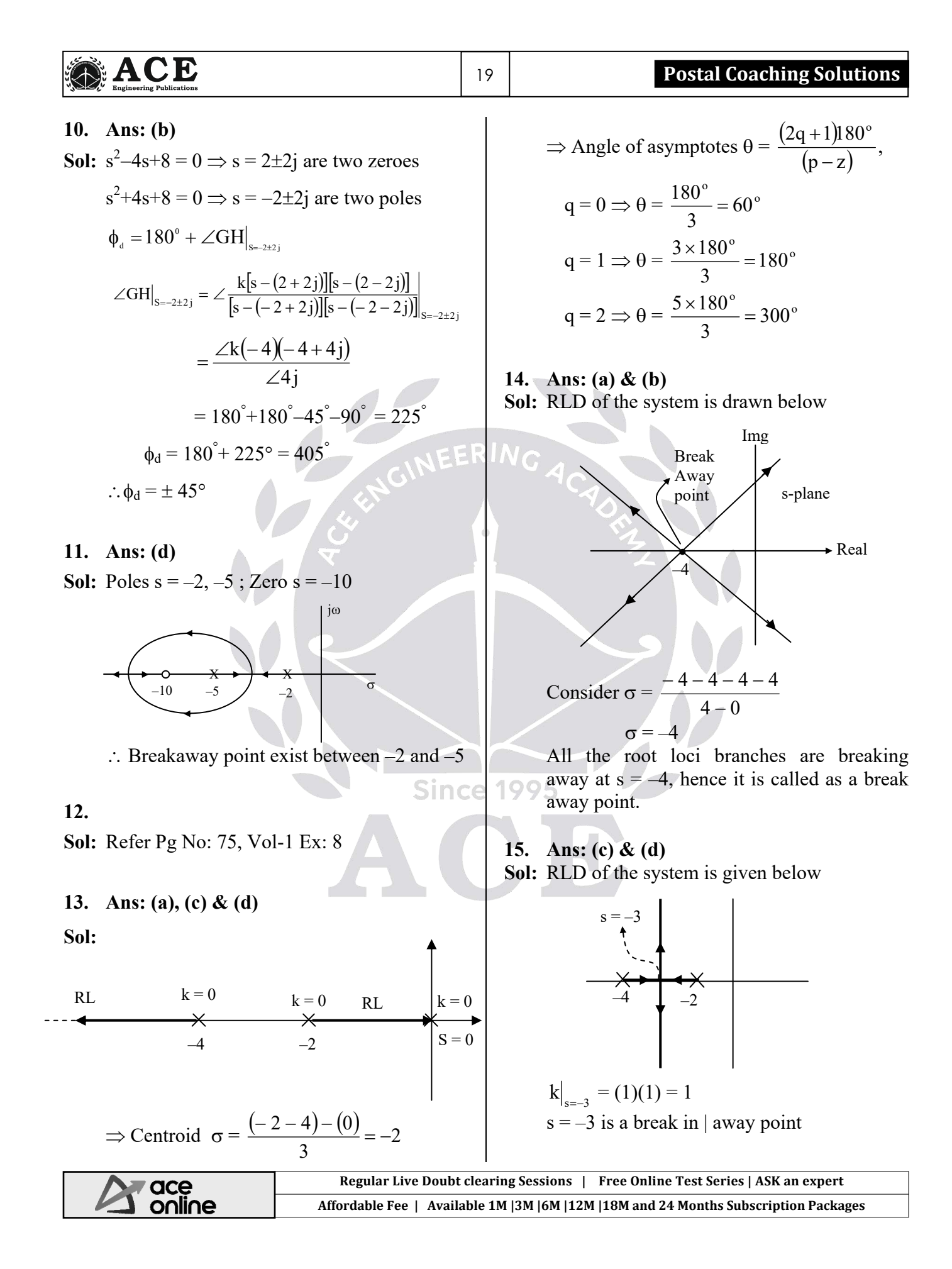

**Chapter 6** **Frequency Response Analysis**

**01. Ans: (c)**   $\omega_{\text{gc}} = |G(j\omega)H(j\omega)|_{\omega=\omega_{\text{gc}}} = 1$ **Sol:** G(s).H(s) =  $\frac{100}{s(s+4)(s+16)}$ 2  $+4)(s+$  $\frac{2}{\sqrt{1-\frac{1}{2}}} = 1$  $\frac{2}{\omega_{\rm gc}^2+1} =$ 2 1 Phase crossover frequency  $(\omega_{pc})$ :  $\omega_{\rm gc}^2 + 1 = 4 \implies \omega_{\rm gc} = \sqrt{3 \text{ rad}} / \text{ sec}$  $\angle G(j\omega)$ .H(j $\omega$ )/ $\omega = \omega_{\text{pc}} = -180^{\circ}$  $-90^{\circ}$  –tan<sup>-1</sup>( $\omega_{\text{nc}}/4$ ) – tan<sup>-1</sup>( $\omega_{\text{nc}}/16$ ) = –180° **04. Ans: (b)**   $-\tan^{-1}(\omega_{\text{nc}}/4) - \tan^{-1}(\omega_{\text{nc}}/16) = -90^{\circ}$ **Sol:**  $\omega_{gc} = \sqrt{3} rad/sec$  $\tan[\tan^{-1}(\omega_{\text{pc}}/4) + \tan^{-1}(\omega_{\text{pc}}/16)] = \tan(90^{\circ})$  $P.M = 180^{\circ} + \angle G(j\omega)H(j\omega)/\omega = \omega_{\infty}$  $\frac{\omega_{\text{pc}}}{\cdot} + \frac{\omega}{\cdot}$ pc  $\omega_{pc}$  $\angle G(j\omega)$ .H(j $\omega$ )/ $_{\omega=\omega_{gc}}$  = -0.5  $\omega_{gc}$  – tan<sup>-1</sup>( $\omega_{gc}$ ) 1 4 16  $\frac{4}{\omega_{\text{pc}}} \frac{16}{\omega_{\text{pc}}} =$ 0 pc  $\omega_{pc}$  $1-\frac{p}{4}$ .  $\frac{p}{16}$  $=$  – 109.62 $^{\circ}$  $P.M = 70.35^{\circ}$  $\omega_{\rm pc}^2$  = 16  $\times$  4  $\Rightarrow \omega_{\rm pc}$  = 8 rad/sec **05. Ans: (a) 02. Ans: (d)**  1 **Sol:**  $M_r = 2.5 =$ **Sol:** G(s).H(s) =  $\frac{100}{s(s+4)(s+16)}$  $2\xi\sqrt{1-\xi^2}$  $\xi\sqrt{1-\xi}$  $+4)(s +$  $2\xi\sqrt{1-\xi^2} = \frac{1}{2}$ 1 Gain margin  $(G.M)$  = 5.2  $\big|\mathrm{G}(\mathrm{j}\omega) \mathrm{H}(\mathrm{j}\omega)\big|_{\omega=\omega_\mathrm{pc}}$ ω) $H(jω)_{ω=ω}$  $\xi^4 - \xi^2 + 0.04 = 0$  $=\frac{100}{\omega_{\text{nc}}\sqrt{\omega_{\text{nc}}^2+4^2}\sqrt{\omega_{\text{nc}}^2+4^2}}$  $G(j\omega).H(j\omega)\Big|_{\omega=\omega_{\rm pc}} = \frac{100}{\omega_{\rm pc}\sqrt{\omega_{\rm pc}^2+4^2}\sqrt{\omega_{\rm pc}^2+16^2}}$  $\xi^2 = 0.958$   $\xi^2 = 0.0417$  $\xi = 0.204$  (M<sub>r</sub> >1) 5  $=$ 64 **06. Ans: (a)**   $\frac{64}{7}$  = 12.8  $G.M =$ **Sol:** Closed loop T.F =  $\frac{1}{s+2}$ 5  $\ddot{}$ **03. Ans: (c)**  Input  $\frac{1}{\cos(2t+20^\circ)}$   $\frac{1}{s+2}$   $\overline{\text{Output}}$   $\text{A}\cos(2t+20^\circ+ \theta)$  $2\,\mathrm{e}^{-0.5\mathrm{s}}$ - $^{+}$ **Sol:** G(s).H(s) =  $\frac{2C}{(s+1)}$  $\ddot{}$ A =  $\frac{1}{\sqrt{\omega^2 + 4}} = \frac{1}{\sqrt{4+4}} = \frac{1}{\sqrt{8}} =$ 1 1 1 gain crossover frequency,  $4+4$ 8  $2\sqrt{2}$ 4 India's Best Online Coaching Platform for GATE, ESE, PSUs, SSC-JE, RRB-JE, SSC, Banks, Groups & PSC Exams ace online **Enjoy a smooth online learning experience in various languages at your convenience**

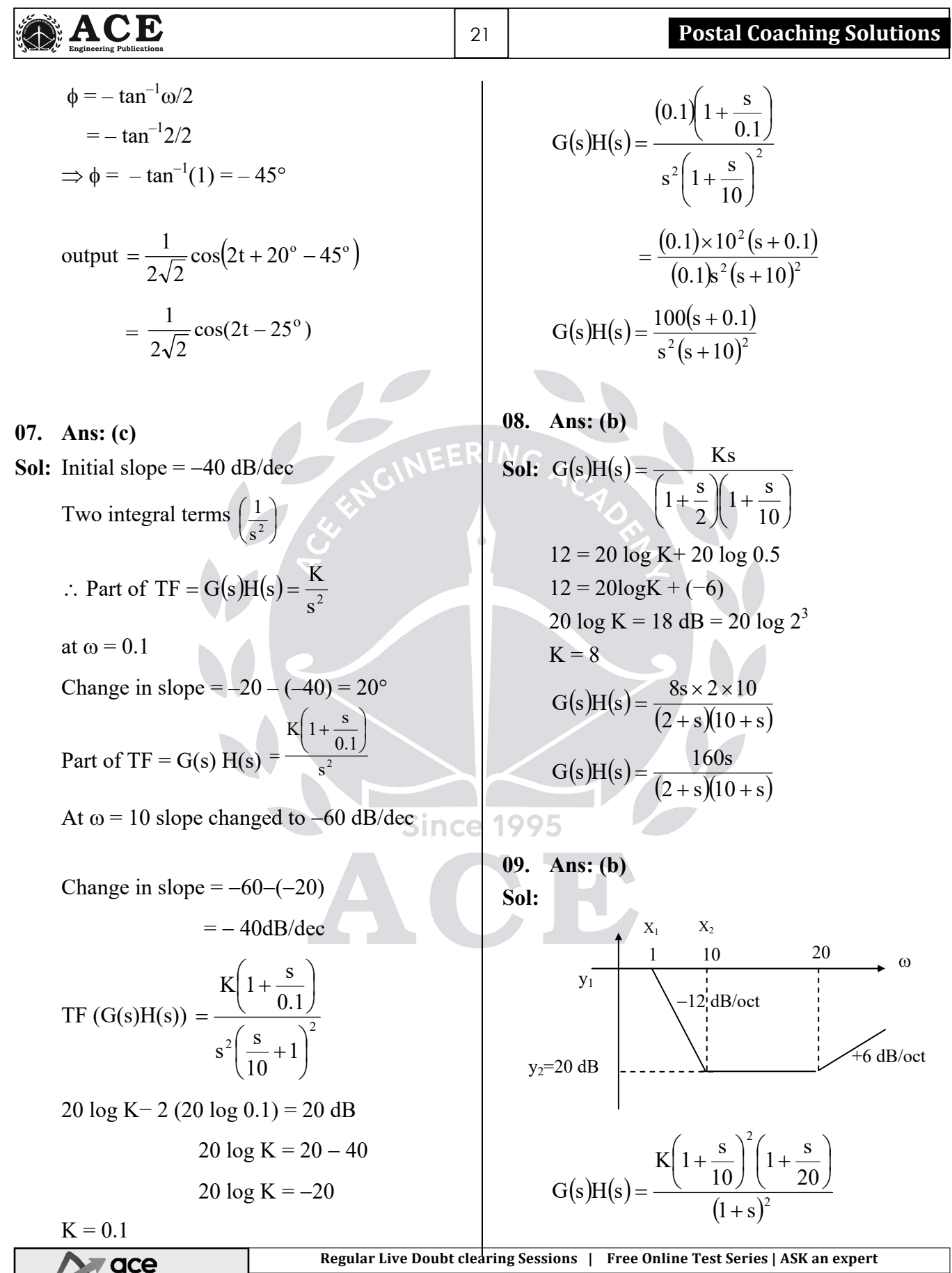

online **Affordable Fee | Available 1M |3M |6M |12M |18M and 24 Months Subscription Packages**

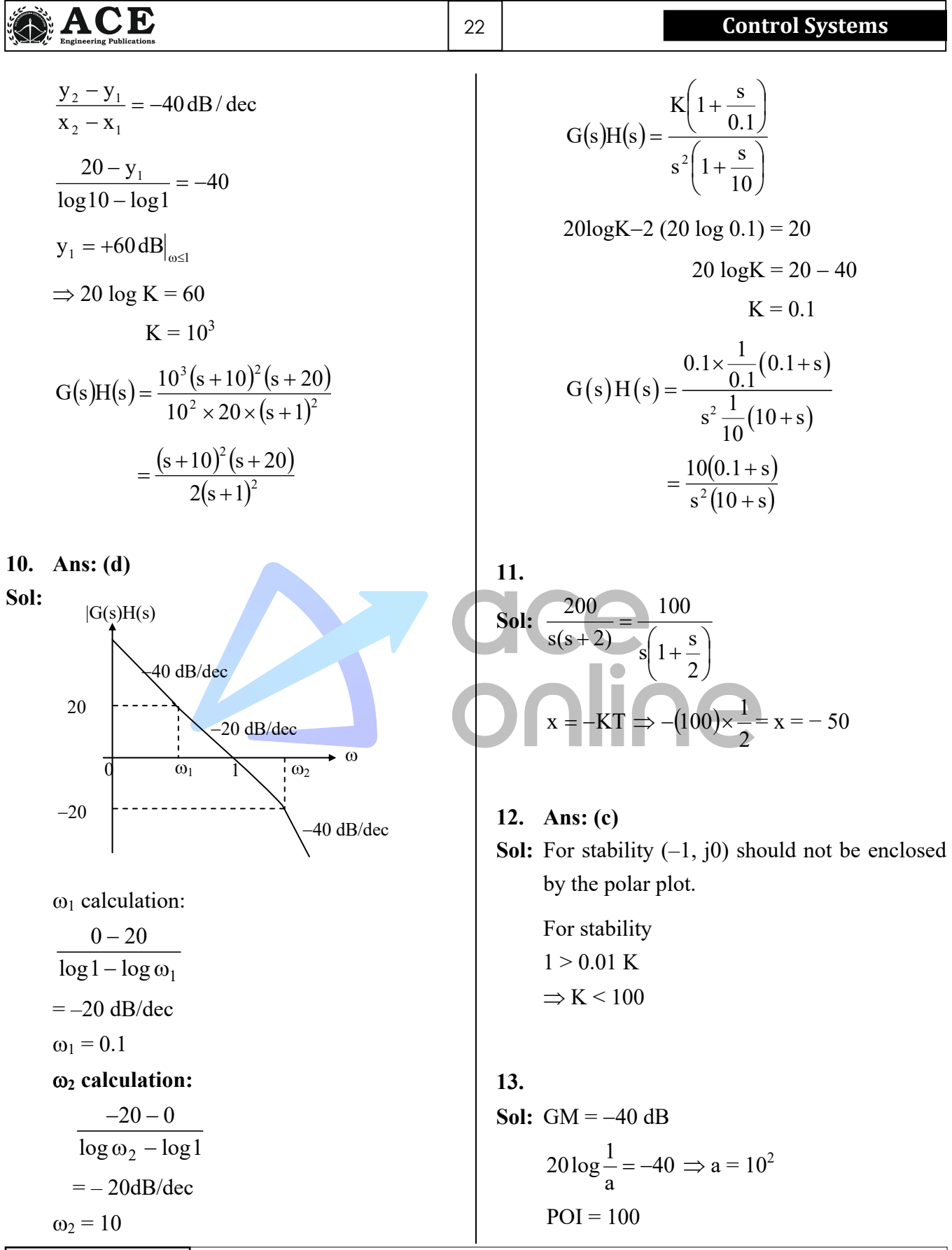

Т

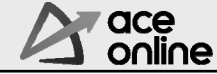

٦

India's Best Online Coaching Platform for GATE, ESE, PSUs, SSC-JE, RRB-JE, SSC, Banks, Groups & PSC Exams **Enjoy a smooth online learning experience in various languages at your convenience**

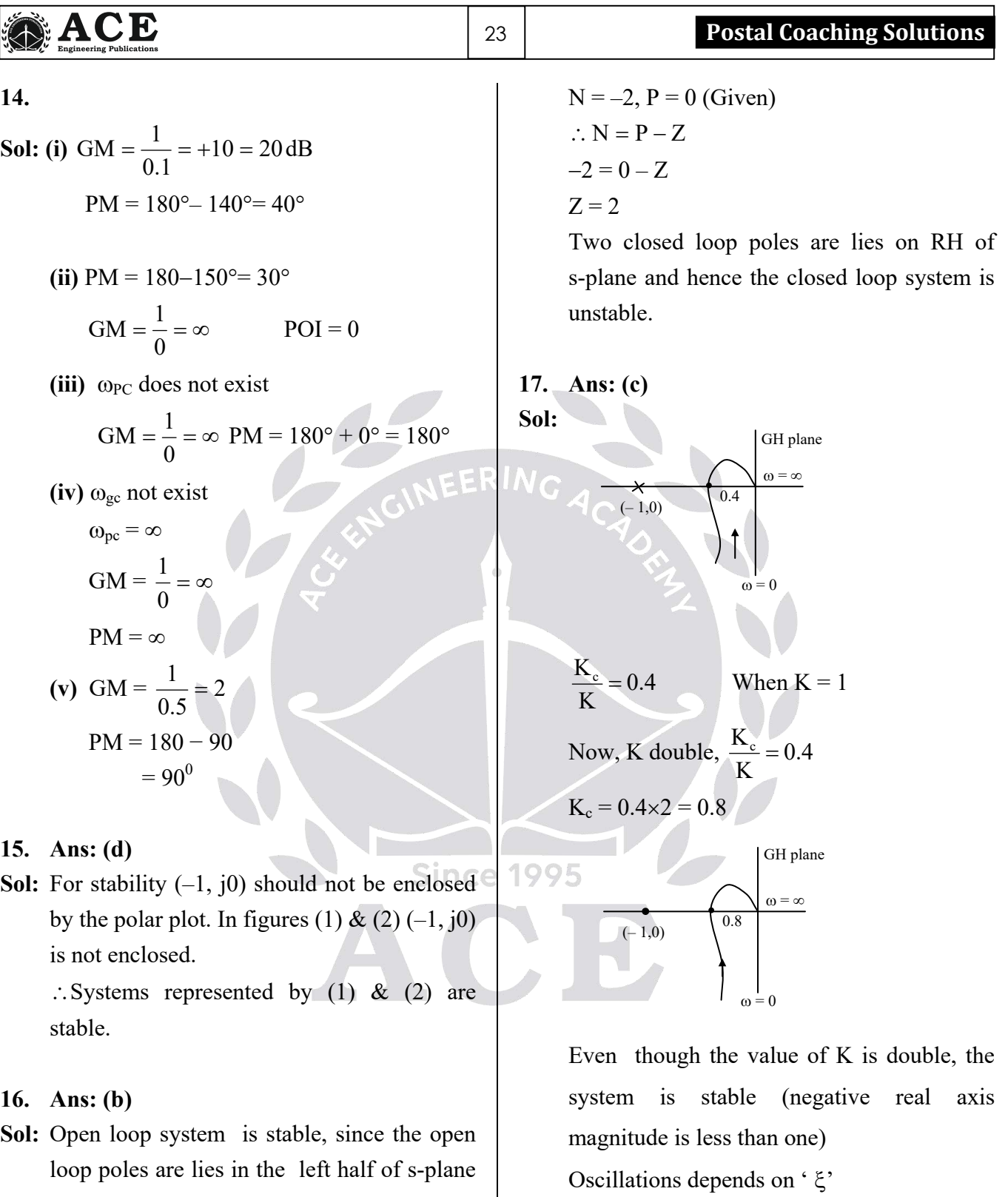

 $\therefore$  P = 0.

From the plot  $N = -2$ . No. of encirclements  $N = P - Z$ 

**Regular Live Doubt clearing Sessions | Free Online Test Series | ASK an expert Affordable Fee | Available 1M |3M |6M |12M |18M and 24 Months Subscription Packages**

K

more oscillations.

 $\frac{1}{\sqrt{2}}$  as K is increased  $\xi$  reduced, then

 $\xi \propto$ 

#### 24 **Control Systems**

#### **18. Ans: (a)**

**Sol:** Given system  $G(s) = \frac{10(s-12)}{s}$  $s(s+2)(s+3)$  $10(s-12)$  $+2)(s+$  $\overline{a}$ 

> It is a non minimum phase system since  $s = 12$  is a zero on the right half of s-plane

#### **19.**

٦

**Sol:** Given that G(s)H(s) = 
$$
\frac{10(s+3)}{s(s-1)}
$$

**s-plane Nyquist Contour** 

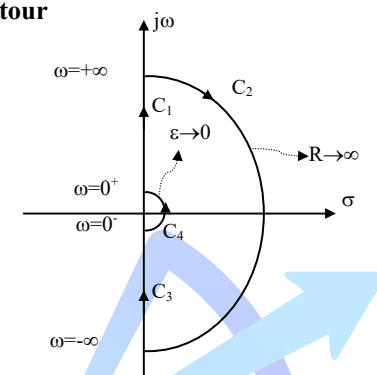

- Nyquist plot is the mapping of Nyquist contour(s-plane) into  $G(s)H(s)$  plane.
- The Nyquist contour in the s-plane enclosing the entire right half of S-plane is shown figure.

The Nyquist Contour has four sections  $C_1$ ,  $C_2$ ,  $C_3$  and  $C_4$ . These sections are mapped into  $G(s)H(s)$  plane.

**Mapping of section**  $C_1$ **:** It is the positive imaginary axis, therefore sub  $s = j\omega$ ,  $(0 \le \omega \le \infty)$  in the TF G(s) H(s), which gives the polar plot

$$
G(s)H(s) = \frac{10(s+3)}{s(s-1)}
$$

Let  $s = j\omega$ 

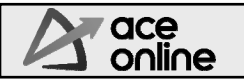

 $G(j\omega)H(j\omega) = \frac{10(j\omega + 3)}{j\omega(j\omega - 1)}$  $\omega(j\omega \omega +$  $G(j\omega)H(j\omega) =$ 2 2  $10\sqrt{\omega^2+9}$  $\omega \sqrt{\omega^2+1}$  $\angle$  { tan<sup>-1</sup>  $\left(\frac{\omega}{2}\right)$  $\left(\frac{\omega}{3}\right)$  $-[90^0 + 180^0 - \tan^{-1}(\omega)]$ 

At 
$$
\omega = 0 \implies \infty \angle -270^{\circ}
$$
  
\nAt  $\omega = \omega_{\text{pc}} = \sqrt{3} \implies 10 \angle -180^{\circ}$   
\nAt  $\omega = \infty \implies 0 \angle -90^{\circ}$ 

 point of intersection of the Nyquist plot with respect to negative real axis is calculated below

ArgG(jω)H(jω) = arg 
$$
\frac{10(jω+3)}{jω(jω-1)}
$$

 $= -180^{\circ}$  will give the ' $\omega_{\text{pc}}$ ' Magnitude of  $G(j\omega)H(j\omega)$  gives the point of

intersection

$$
\angle
$$
 tan<sup>-1</sup>( $\frac{\omega}{3}$ ) - [90<sup>0</sup> + 180<sup>0</sup> - tan<sup>-1</sup>(ω))

$$
=-180^0\big|\omega=\omega_{\rm pc}
$$

$$
\angle \tan^{-1}(\frac{\omega_{\text{pc}}}{3}) - [90^0 + 180^0 - \tan^{-1}(\omega_{\text{pc}})) = -180^0
$$

$$
\tan^{-1}\left(\frac{\omega_{\rm pc}}{3}\right) + \tan^{-1}\left(\omega_{\rm pc}\right) = 90^{\circ}
$$

Taking "tan" both the sides

$$
\frac{\frac{\omega_{pc}}{3} + \omega_{pc}}{1 - \frac{(\omega_{pc})^2}{3}} = \tan 90^\circ = \infty
$$
  

$$
1 - \frac{\omega_{pc}^2}{3} = 0
$$
  

$$
\omega_{pc} = \sqrt{3} \text{ rad/sec}
$$

India's Best Online Coaching Platform for GATE, ESE, PSUs, SSC-JE, RRB-JE, SSC, Banks, Groups & PSC Exams **Enjoy a smooth online learning experience in various languages at your convenience**

٦

Therefore the point of intersection is

$$
[G(j\omega)H(j\omega)]at\omega_{\rm pc}=\ \frac{10\sqrt{\omega_{\rm pc}^2+3^2}}{\omega_{\rm pc}\sqrt{1+\omega_{\rm pc}^2}}\!=\!10
$$

Point of intersection

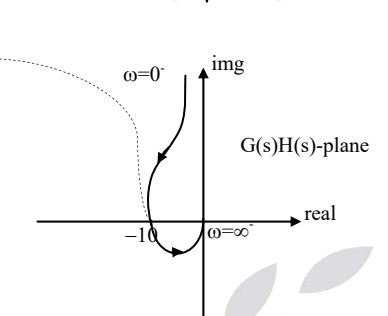

The mapping of the section  $C_1$  is shown figure.

Img **Mapping of section C<sub>2</sub>:** It is the radius 'R' semicircle, therefore sub  $s = \lim_{R \to \infty} Re^{j\theta}$  ( $\theta$  is from 90<sup>0</sup> to 0<sup>0</sup> to -90<sup>0</sup>) in the TF G(s)H(s), which merges to the origin in G(s)H(s) plane.

real

Since

 $G(s)H(s)$  plane

$$
G(s)H(s) = \frac{10(s+3)}{s(s-1)}
$$

$$
G(Re^{j\theta})H(Re^{j\theta}) = \frac{2(Re^{j\theta} + 3)}{Re^{j\theta}(Re^{j\theta} - 1)} \approx 0
$$

The plot is shown in figure.

**Mapping of section C<sub>3</sub>:** It is the negative imaginary axis, therefore sub  $s = j\omega$ ,  $(-\infty \le \omega \le 0)$  in the TF G(s)H(s), which

gives the mirror image of the polar plot and is symmetrical with respect to the real axis,

The plot is shown in figure.

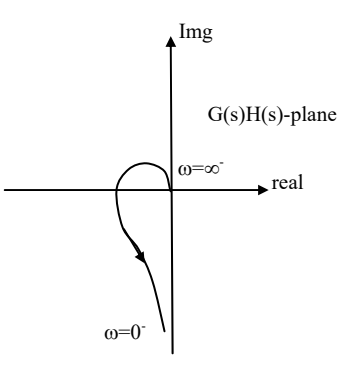

**Mapping of section**  $C_4$ **:** It is the radius ' $\varepsilon$ ' semicircle, therefore  $\text{sub s} = \lim_{\varepsilon \to 0} \varepsilon e^{j\theta}$ 

 $(-90^{\circ} \le \theta \le 90^{\circ})$  in the TF G(s)H(s), which gives clockwise infinite radius semicircle in  $G(s)H(s)$  plane.

The plot is shown below

$$
G(\epsilon e^{j\theta})H(\epsilon e^{j\theta}) = \frac{10(\epsilon e^{j\theta} + 3)}{\epsilon e^{j\theta}(\epsilon e^{j\theta} - 1)}
$$
  
\n
$$
G(\epsilon e^{j\theta})H(\epsilon e^{j\theta}) \approx \frac{10 \times 3}{-\epsilon e^{j\theta}} = \infty \angle 180^{\circ} - \theta
$$
  
\nWhen,  $\theta = -90^{\circ} \approx \angle 270^{\circ}$   
\n $\theta = -40^{\circ} \approx \angle 220^{\circ}$   
\n $\theta = 0^{\circ} \approx \angle 0^{\circ}$   
\n $\theta = 40^{\circ} \approx \angle 140^{\circ}$   
\n $\theta = 90^{\circ} \approx \angle 90^{\circ}$ 

 It is clear that the plot is clockwise '∞' radius semicircle centred at the origin

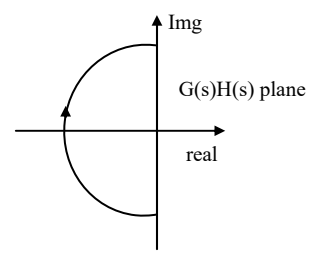

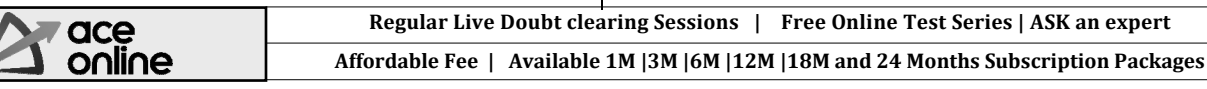

### **ACE**

٦

Combining all the above four sections, the

Nyquist plot of 
$$
G(s)H(s) = \frac{10(s+3)}{s(s-1)}
$$

is shown in figure below

From the plot  $N = 1$ 

Given that  $P = 1$ 

$$
N = P - Z
$$

 $Z = P - N = 1 - 1 = 0$ , therefore system is stable

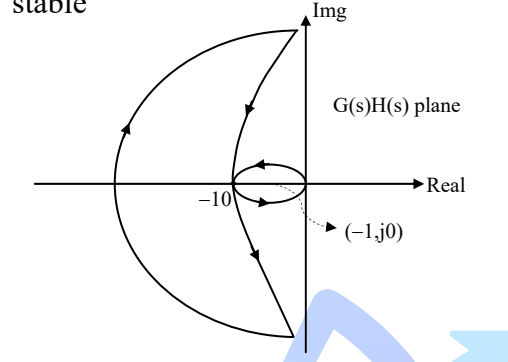

#### **20.**

**Sol:** The given bode plot is shown below.

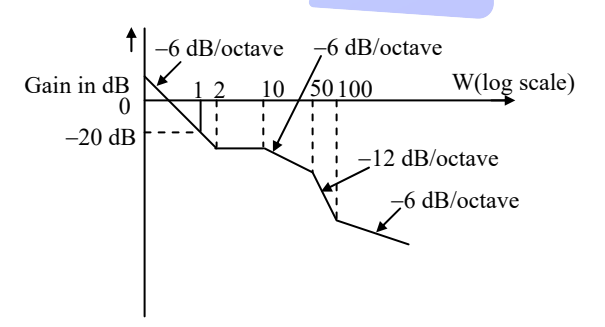

Initial slope  $=$  – 6 db/octave.

 i.e., there is one pole at origin (or) one integral term.

portion of transfer function

$$
G(s) = \frac{K}{s}
$$

At  $\omega = 2$  rad/sec, slope is changed to 0dB/ octave.

 $\therefore$  change in slope

= present slope – previous slope  
= 
$$
0 - (-6) = 6
$$
 dB/octave

 $\therefore$  There is a real zero at corner frequency  $\omega_1 = 2.$ 

$$
(1+sT_1) = \left(1+\frac{s}{\omega_1}\right) = \left(1+\frac{s}{Z}\right)
$$

At  $\omega$  = 10 rad/sec, slope is changed to –6dB/octave.

 $\therefore$  change in slope =  $-6 - 0$ 

$$
=
$$
 – 6 dB/octave.

 $\therefore$  There is a real pole at corner frequency  $\omega_2 = 2$ .

$$
\frac{1}{1+sT_2}\frac{1}{\sqrt{1+\frac{s}{\omega_2}}}\frac{1}{\sqrt{1+\frac{s}{10}}}
$$

At  $\omega = 50$  rad/sec, slope is changed to –12dB/octave.  $\therefore$  change in slope =  $-12 - (-6)$ 

 $=$  – 6 dB/octave

 $\therefore$  There is a real pole at corner frequency  $\omega_3$  = 50 rad/sec.

$$
\frac{1}{1+ST_3} = \frac{1}{\left(1+\frac{S}{\omega_3}\right)} = \frac{1}{\left(1+\frac{S}{50}\right)}
$$

At  $\omega$  = 100 rad/sec, the slope changed to –6 dB/octave.

- $\therefore$  change in slope = 6 (–12)  $= 6$  dB/octave.
- $\therefore$  There is a real zero at corner frequency

 $\omega_4$  = 100 rad/sec.

$$
\therefore (1 + sT_4) = \left(1 + \frac{s}{\omega_4}\right) = \left(1 + \frac{s}{100}\right)
$$

India's Best Online Coaching Platform for GATE, ESE, PSUs, SSC-JE, RRB-JE, SSC, Banks, Groups & PSC Exams ace online **Enjoy a smooth online learning experience in various languages at your convenience**

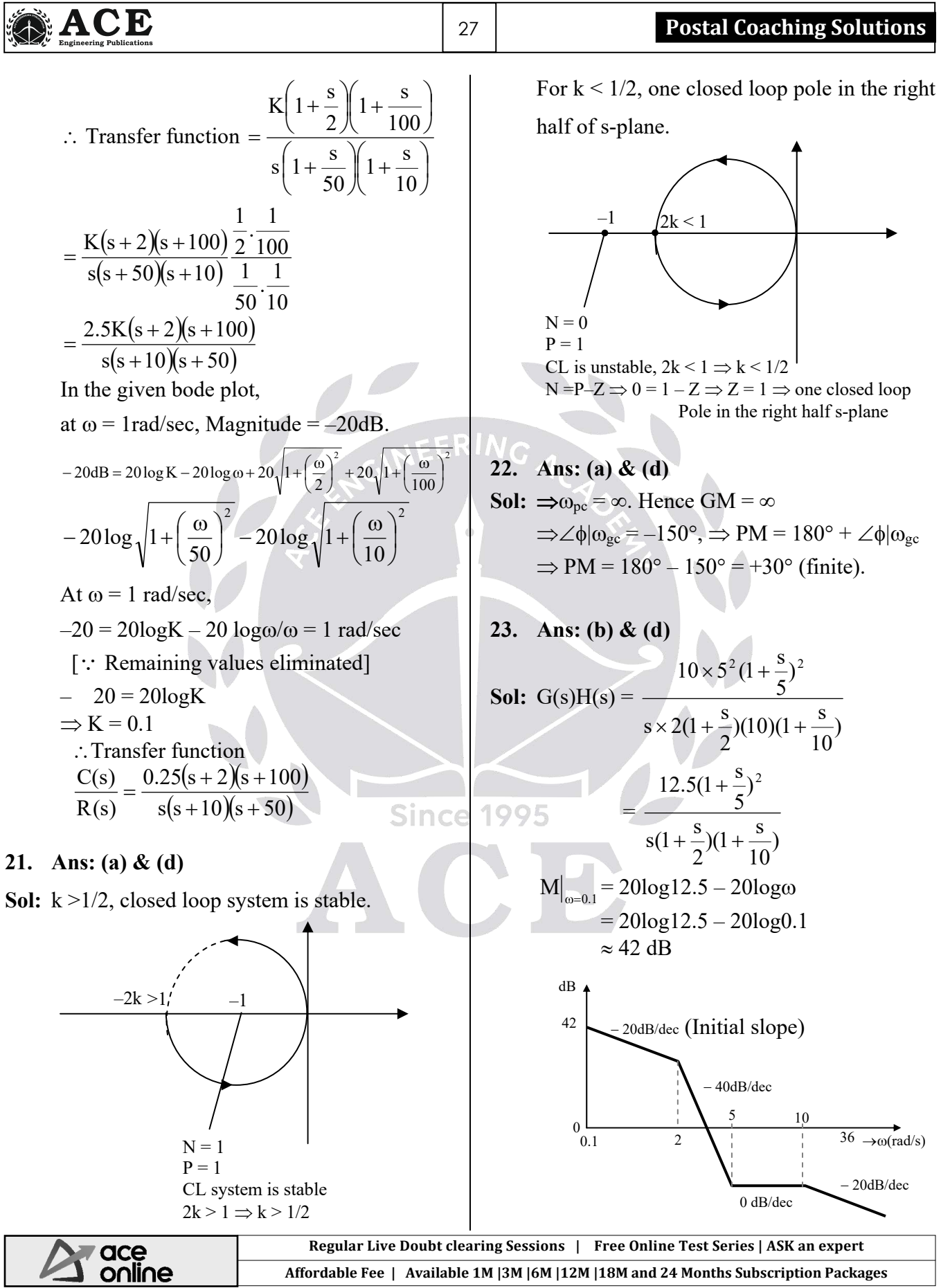

#### **ACE** 28 **Control Systems** ٦  $\Rightarrow$  Slope of the line between 5 rad/sec to Img 10 rad/sec is 0 dB/dec.  $G(j\omega)H(j\omega)$  plane  $\Rightarrow$  At high frequency, slope of line is  $\sqrt{2}$  $-20$  dB/dec. **►** Real **24. Ans: (b) & (c) Sol:** At any frequency magnitude of the loop transfer function is not unity,  $\therefore$  PM =  $\infty$  System is always stable,  $\therefore$  GM =  $\infty$ **25. Ans: (b) & (c) Sol:**  $N_{0,0}$  = difference between open loop polar and zero nline  $N_{0,0} = (2 - 0) = 2$  $N_{0,0} = 2$ Img s-plane Nyquist contour  $\rightarrow$  Real

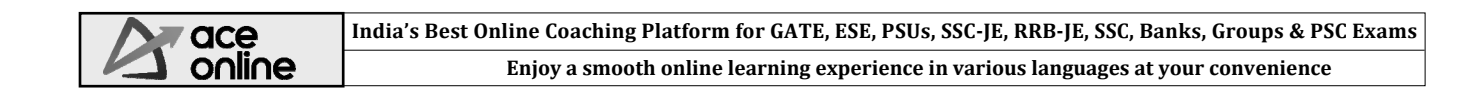

# **Chapter 7****Compensators & Controllers**

01. Ans: (a)  
\nSol: 
$$
G_C(s) = (-1)(-\frac{Z_2}{Z_1})
$$
  
\n $= (-1)(-1)(\frac{R_2 + \frac{1}{sC}}{R_1})$   
\n $G_c(s) = \frac{(100 \times 10^3) + \frac{1}{s \times 10^{-6}}}{10^6}$   
\n $G_c(s) = \frac{1 + 0.1s}{s}$   
\n02. Ans: (c)  
\nSol: CE  $\Rightarrow$  1+  $G_c(s) G_p(s) = 0$   
\n $= 1 + \frac{1 + 0.1s}{s} \times \frac{1}{(s+1)(1+0.1s)}$   
\n $= 1 + \frac{1 + 0.1s}{s(s+1)(1+0.1s)} = 0$   
\n $\Rightarrow s^2 + s + 1 = 0 \Rightarrow \omega_n = 1$ ,  
\n $e^{\frac{-\xi \pi}{\sqrt{1-\xi^2}}}\Big|_{\xi=0.5} = 0.163$   
\nM<sub>p</sub> = 16.3%  
\n03. Ans: (b)  
\nSol: T.F =  $\frac{k(1+0.3s)}{1+0.17s}$   
\nT = 0.17, aT = 0.3  $\Rightarrow$  a =  $\frac{0.3}{0.17}$   
\nC = 1 µ F  
\nT =  $\frac{R_1R_2}{R_1 + R_2}$ C, a =  $\frac{R_1 + R_2}{R_2}$   
\n $\frac{R_1R_2}{R_1 + R_2} = \frac{0.17}{1 \times 10^{-6}} = 170000$   
\n $\frac{R_1 + R_2}{R_2} = 1.764$   
\naT = R<sub>1</sub> C

 $R_1 = \frac{a_1}{a_2} = \frac{0.5}{0.3} = (0.3)(10^6)$  $\mathcal{C}_{0}^{(n)}$  $0.3$ 

 $\frac{aT}{a} = \frac{0.3}{0.3} =$ 

 $\mathcal{C}$ 

 $= 300 \text{ k}\Omega$  Bv  $300 \text{ k} + \text{R}_2 - 1.76 \text{ R}_2 = 0$  $R_2 = \frac{366}{350} = 394.736$ 0.70  $\frac{300}{250} = 394.736$  $= 400 \text{ k}\Omega$ 

#### **04. Ans: (d)**

 $\mathbf{I}$ 

**Sol:** PD controller improves transient stability and PI controller improves steady state stability. PID controller combines the advantages of the above two controllers.

**95.**  
\n**Sol:** For 
$$
K_I = 0 \Rightarrow
$$
  
\n
$$
\frac{C(s)}{R(s)} = \frac{(K_P + K_D s)}{s(s+1) + (K_P + K_D s)}
$$
\n
$$
= \frac{K_P + K_D s}{s^2 + (1 + K_D)s + K_P}
$$
\n
$$
\omega_n = \sqrt{K_P}
$$
\n
$$
2\xi \omega_n = 1 + K_D
$$
\n
$$
\Rightarrow 2(0.9) \sqrt{K_P} = 1 + K_D
$$
\n
$$
\Rightarrow 1.8 \sqrt{K_P} = 1 + K_D
$$
\n
$$
\Rightarrow 1.8 \sqrt{K_P} = 1 + K_D
$$
\n
$$
\therefore \dots \dots \dots \dots \quad (1)
$$
\n
$$
\text{Domain at time constant } \frac{1}{\xi \omega_n} = 1
$$
\n
$$
\Rightarrow \omega_n = \frac{1}{\omega_n} = 1.111
$$

$$
\Rightarrow \omega_n = \frac{1}{0.9} = 1.111
$$
  

$$
K_P = \omega_n^2 = 1.11^2
$$
  

$$
= 1.234
$$

From eq. (1),  
\n
$$
\Rightarrow 1.8 \times \frac{1}{0.9} = 1 + K_{\text{D}}
$$
\n
$$
\Rightarrow K_{\text{D}} = 1
$$

**06. Ans: (b) & (d) Sol:** Both PD and lead controller improve transient response of the system.

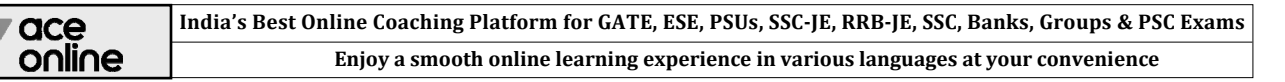

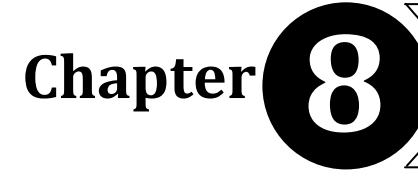

## **Chapter**  $\left\{ \begin{matrix} 0 & 1 \\ 0 & 1 \end{matrix} \right\}$  State Space Analysis

#### **01. Ans: (a)**

**Sol:** TF = 
$$
\frac{1}{s^2 + 5s + 6}
$$
  
\n=  $\frac{1}{(s+2)(s+3)}$   
\n=  $\frac{1}{s+2} + \frac{-1}{s+3}$   
\n $\therefore A = \begin{bmatrix} -2 & 0 \\ 0 & -3 \end{bmatrix}$  B =  $\begin{bmatrix} 1 \\ -1 \end{bmatrix}$   
\nC =  $\begin{bmatrix} 1 & 1 \end{bmatrix}$ 

**02. Ans: (c)** 

**Sol:** Given problem is Controllable canonical form.

 **(or)** 

$$
TF = C[sI - A]^{-1}B + D
$$
  
=  $[6 \t 5 \t 1] \begin{bmatrix} s & 1 & 0 \\ 0 & s & 1 \\ -5 & -3 & s + 6 \end{bmatrix}^{-1} \begin{bmatrix} 0 \\ 0 \\ 3 \end{bmatrix}$   
=  $\frac{3s^2 + 15s + 18}{s^3 + 6s^2 + 3s + 5}$ 

#### **03. Ans: (d)**

**Sol:**  $\frac{d^2y}{dt^2} + \frac{3dy}{dt} + 2y = u(t)$ dt  $d^2y$ 2 2  $+\frac{3dy}{4}+2y=$ 2<sup>nd</sup> order system hence two state variables are chosen Let  $x_1$  (t),  $x_2$  (t) are the state variables CCF − SSR Let  $x_1(t) = y(t)$  … … (1) x2 (t) = y(t) ……….. (2) Differentiating (1)

$$
\dot{x}_1(t) = \dot{y}(t) = x_2(t) \dots \dots \dots (3)
$$
\n
$$
\dot{x}_2(t) = \ddot{y}(t) = u(t) - 3y^1(t) - 2y(t)
$$
\n
$$
= u(t) - 3x_2(t) - 2x_1(t) \dots \dots (4)
$$
\n
$$
\begin{bmatrix} \dot{x}_1 \\ \dot{x}_2 \end{bmatrix} = \begin{bmatrix} 0 & 1 \\ -2 & -3 \end{bmatrix} \begin{bmatrix} x_1 \\ x_2 \end{bmatrix} + \begin{bmatrix} 0 \\ 1 \end{bmatrix} u(t)
$$
\nA

 From equation 1. The output equation in matrix form

$$
y(t) = \begin{bmatrix} 1 & 0 \end{bmatrix} \begin{bmatrix} X_1 \\ X_2 \end{bmatrix}, D = 0
$$

04. Ans: (b)  
\nSol: OCF – SSR  
\n
$$
\begin{bmatrix}\n\dot{x}_1 \\
\dot{x}_2\n\end{bmatrix} = \begin{bmatrix}\n0 & -2 \\
1 & -3\n\end{bmatrix} \begin{bmatrix}\nx_1 \\
x_2\n\end{bmatrix} + \begin{bmatrix}\n1 \\
0\n\end{bmatrix} u(t)
$$
\n
$$
y(t) = \begin{bmatrix}\n0 & 1\n\end{bmatrix} \begin{bmatrix}\nx_1 \\
x_2\n\end{bmatrix}
$$

**05. Ans: (c) Sol:** Normal form - SSR

$$
TF = \frac{Y(s)}{G(s)} = \frac{1}{s^2 + 3s + 2} = \frac{1}{(s+1)(s+2)}
$$

 $\Rightarrow$  Diagonal canonical form The eigen values are distinct i.e.,  $-1 < -2$ . : Corresponding normal form is called as diagonal canonical form

DCF - SSR

$$
\frac{Y(s)}{U(s)} = \frac{b_1}{s+1} + \frac{b_2}{s+2}
$$
  
b<sub>1</sub> = 1, b<sub>2</sub> = -1

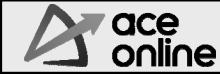

India's Best Online Coaching Platform for GATE, ESE, PSUs, SSC-JE, RRB-JE, SSC, Banks, Groups & PSC Exams **Enjoy a smooth online learning experience in various languages at your convenience**

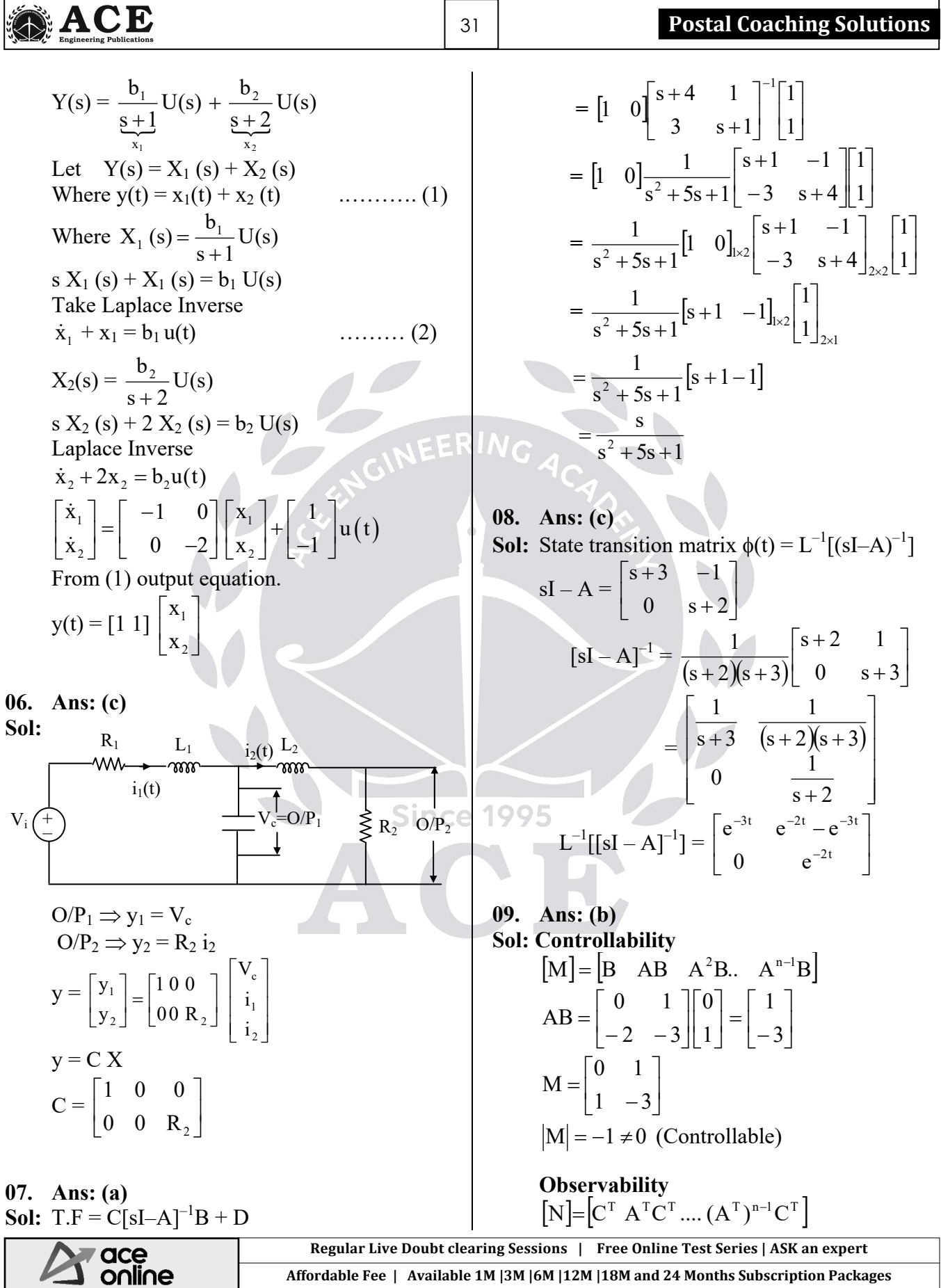

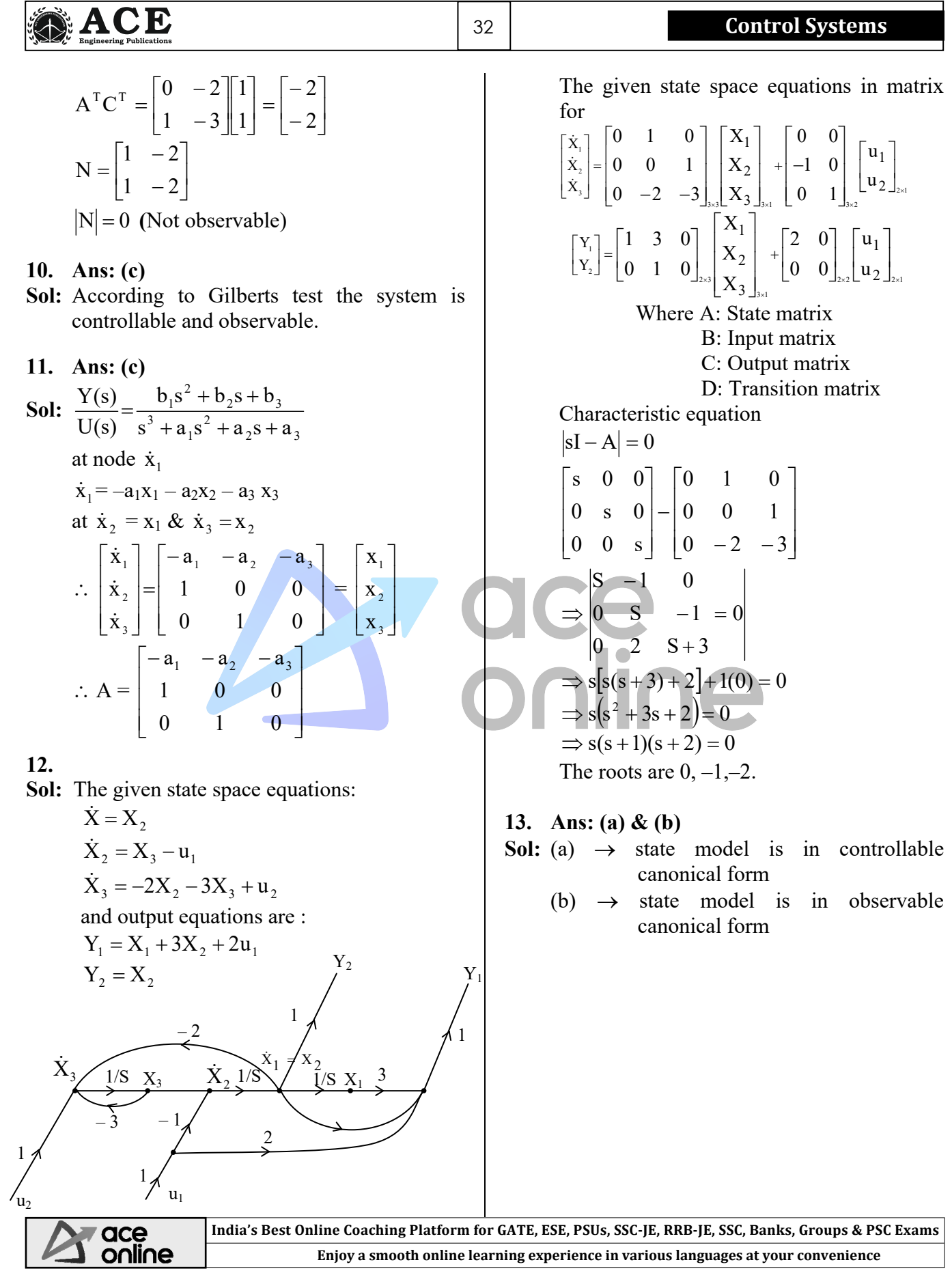